Муниципальное общеобразовательное учреждение «Средняя общеобразовательная школа № 2»

Согласованно с руководителем Центра Рук.Центра «Точкароста» <u>Ир</u> Л.А.Крамаренко Дата: 30.08.2023

Утверждаю: Директор МОУ «СОШ 2» Н.И.Кодинцева Приказ №432 от 01.09.2023

ДОПОЛНИТЕЛЬНАЯ ОБЩЕОБРАЗОВАТЕЛЬНАЯ ОБЩЕРАЗВИВАЮЩАЯ ПРОГРАММА Центра образования цифрового и гуманитарного профилей «Точка Роста»

# «Виртуальная реальность»

(возраст обучающихся 9-10 лет)

Срок реализации: 1год

Составил: учитель технологии Баркалов А.А

 $\frac{1}{2}$ 

Александрия 2023

#### **1. Пояснительная записка**

Рабочая программа «Технологии виртуальной и дополненной реальности 2.0» (далее – Программа) разработана на основе разноуровневой, модульной дополнительной общеобразовательной (общеразвивающей) программы «Технологии виртуальной и дополненной реальности 2.0».

#### **Цель Программы**

**Цель Программы** – формирование у обучающихся базовых навыков создания собственных мультимедиа материалов для высокотехнологичных устройств путем освоения 3D-графики и анимации, технологий виртуальной, дополненной и смешанной реальности.

#### **Задачи Программы**

**1. Задачи обучения направлены на организацию образовательной деятельности по усвоению новых знаний, умений и навыков в области решения научных задач:** 

− закрепить основы разработки приложений для VR/AR устройств;

− познакомить с правилами техники безопасности при работе с компьютером и другим необходимым оборудованием;

расширить основы 4К компетенции (критическое мышление, креативное мышление, коммуникация, кооперация);

− закрепить представление о современных устройствах виртуальной и дополненной реальности, камерах панорамной фото- и видеосъемки;

сформировать представление об устройствах трекинга и взаимодействия в виртуальной реальности, об основных возможностях текстовых и графических редакторов, о видах компьютерной графики и их особенностях, об основных свойствах алгоритма, типах алгоритмических конструкций;

− закрепить представление о работе в различных средах разработки;

− получить навыки образного технического мышления и умения выразить свой замысел;

− получить навыки адекватно оценивать и презентовать результаты совместной и индивидуальной деятельности.

**2. Развивающие задачи ориентированы на организацию образовательной деятельности по формированию и развитию ключевых компетенций, обучающихся в процессе самостоятельной деятельности:** 

2

− способствовать развитию познавательных интересов обучающихся, их самореализации;

− расширять технологические навыки при подготовке различных информационных материалов (в том числе и мультимедийной презентации); − развивать познавательные способности ребенка, память, внимание, пространственное мышление при работе с техническими устройствами, при выполнении учебных проектов;

− формировать графические навыки, навыки проектной деятельности и тайм-менеджмента;

− формировать и развивать навыки работы с информацией;

− развивать навыки инженерного мышления, умения работать как по предложенным инструкциям, так и находить свои собственные пути решения поставленных задач;

− развивать навыки эффективной деятельности в проекте, успешной работы в команде;

− формировать навыки рефлексивной деятельности.

− развить навыки работы с современными пакетами 3D-моделирования (Blender 3D), платформами, предназначенными для создания приложений виртуальной и дополненной реальности (CoSpaces Edu, Unity 3D, OpenSpace3D, EV Toolbox) и другими программными продуктами, как основными инструментами создания мультимедиа материалов для устройств виртуальной и дополненной реальности;

− развивать пространственное воображение, внимательность к деталям, ассоциативное и аналитическое мышление;

− активизировать умение анализировать возможности программного обеспечения.

**3. Воспитывающие задачи ориентированы на организацию образовательной деятельности по формированию и развитию у обучающихся духовно-нравственных, ценностно-смысловых, общекультурных и познавательных качеств личности:** 

− воспитывать дисциплинированность, ответственность, самоорганизацию;

− формировать трудолюбие, уважение к труду;

− формировать чувства коллективизма и взаимопомощи;

− воспитывать чувства патриотизма, гражданственности, гордости за достижения отечественной науки и технике;

− воспитывать мотивацию учащихся к изобретательству, созданию собственных программных реализаций и электронных устройств;

3

− привить стремление к получению качественного законченного результата в проектной деятельности;

− воспитывать социально-значимые качества личности человека: ответственность, коммуникабельность, добросовестность, взаимопомощи, доброжелательность.

## **1.7 Сроки и режим реализации Программы**

Программа имеет срок реализации 1 год обучения – 72 часа.

Возраст обучающихся: 8-17 лет. Занятия проводятся по группам.

Наполняемость в группах составляет: до 15 человек.

Группы занимаются 1 раз в неделю по 2 часа. Один академический час – 45 минут; между занятиями перерыв не менее 10 минут.

Занятия проводятся в кабинете, оборудованном согласно санитарным правилам СП 2.4.3648-20 «Санитарно-эпидемиологические требования к организациям воспитания и обучения, отдыха и оздоровления детей и молодежи».

При переходе на электронное обучение или обучение с применением дистанционных образовательных технологий сохраняется расписание учебных занятий при продолжительности одного академического часа – 30 минут.

## **1.8 Планируемые результаты освоения Программы**

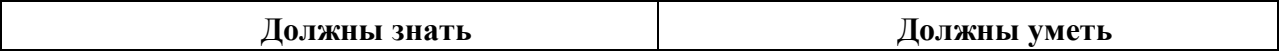

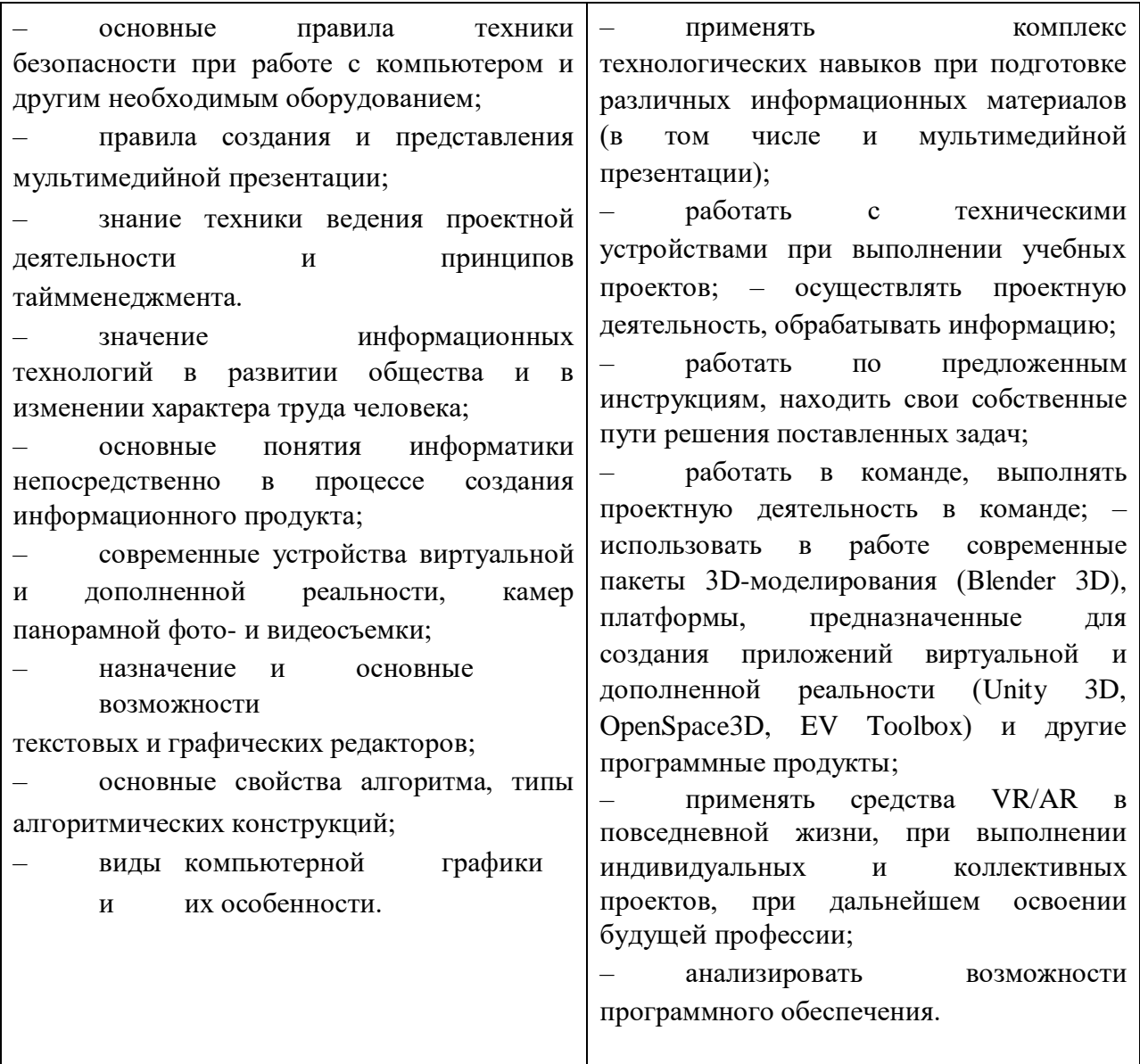

## 2 Формы контроля и оценочные материалы

## 2.1 Формы контроля

Формы контроля освоения обучающимися планируемого содержания Программы соответствуют перечисленным в  $LO(O)$ П «Технологии виртуальной и дополненной реальности».

## 2.2. Промежуточная аттестация

Условия реализации промежуточной аттестации соответствуют перечисленным в ДО(О)П «Технологии виртуальной и дополненной реальности».

#### **2.3 Оценочные материалы**

**Теоретическая часть: 1.**

**Blender – это** 

o **пакет для создания трёхмерной компьютерной графики, анимации и интерактивных приложений**

o графический редактор o текстовый редактор

o программная среда для объектно-ориентированного программирования

## **2. Окно blender состоит из трёх дочерних окон:** o **меню, окно 3D вида, панель кнопок**

- o строка заголовка, панель инструментов, рабочая область o меню, панель инструментов, рабочая область o окно запуска программы, строка состояния, окно задач **3. Объекты сцены:** o квадрат, лупа, курсор o **куб, лампа, камера** o куб, шар, цилиндр o окно, лампа, камера **4. Рендер является:** o графическим редактором
- o **графическим отображением 3D сцены или объекта** o источником света o отображением осей координат **5. Лампа является:**
- o графическим редактором
- o графическим отображением 3D сцены или объекта o **источником света** o отображением осей координат **6. Клавиша F12 служит для:**
- o **рендеринга** o вида сверху o поворота сцены o изменения масштаба
- **7. Клавиша 7 (NumPad) служит, для:** o рендеринга o **вида сверху** o поворота сцены o изменения масштаба
- **8. Клавиша 5 (NumPad) служит, для:** o рендеринга o **перспективы** o текстурирования o масштабирования
- **9. Клавиша 1 (NumPad) служит, для:** o **вида спереди** o вида сверху o поворота сцены o изменения масштаба
- **10. Клавиши 2, 4, 6, 8 (NumPad) служат, для:** o рендеринга o вида сверху o **поворота сцены** o изменения масштаба
- **11. Клавиша 0 (NumPad) служит, для:** o **вида из камеры** o вида сверху o вида справа o поворота сцены
- **12. Прокрутка колеса мыши:**

#### o **меняет масштаб** o

```
поворачивает сцену o
```
передвигает сцену o

показывает перспективу

#### **13. Движение мыши в 3D-окне при нажатом колесе:**

#### o **поворачивает сцену** o

передвигает сцену o

показывает перспективу o

меняет размер объекта

#### **14. Движение мыши в 3D-окне при нажатом колесе + Shift:**

o **передвигает сцену** o меняет масштаб o

показывает перспективу o меняет размер объекта

> **15. Чтобы выделить несколько объектов:** o **щёлкать по ним по очереди правой кнопкой мыши при зажатой**

**клавише Shift** o щёлкать по ним по очереди левой кнопкой мыши при зажатой

клавише Shift o щёлкать по ним по очереди левой кнопкой мыши при зажатой

клавише Alt o обвести вокруг объектов

мышью

- **16. Для изменения местоположения объекта на сцене используется:** o **клавиша G** o клавиша S o клавиша R o клавиша E
- **17. Для изменения размеров объекта на сцене используется:** o клавиша G o **клавиша S** o клавиша R o клавиша E
- **18. Для поворота объекта на сцене используется:** o клавиша G o клавиша S o **клавиша R** o клавиша E
- **19. Трехмерный курсор (3D-курсор) используется:** o **для определения места, где будут добавляться другие объекты** o для масштабирования объекта o для определения вида и размера объекта o для текстурирования объекта

```
20. Трехмерный курсор (3D-курсор) перемещается:
```

```
o щелчком левой кнопки мыши по 3D-
```
**окну** o щелчком правой кнопки мыши по 3Dокну

o щелчком правой кнопки мыши по 3Dокну при зажатой клавише Alt o нажатием клавиши F12

## **Примерные темы проектных работ (практическая часть):**

- − Разработка контента под VR
- − Разработка детской VR раскраски или пазла
- − Разработка простого VR Квеста в 3D (Парк юрского периода)
- − Разработка симулятора «Прогулка по Марсу»
- − Виртуальный тур по достопримечательствам Белгородской области

## **3. Содержание Программы**

## **3.1 Календарный учебный график**

Начало обучения по Программе: 01.09.2022 г.

Окончание обучения по Программе: 31.05.2023 г.

График проведения занятий: 1 раз в неделю по утверждённому расписанию (на 01 сентября 2022 года).

Расчетная продолжительность II модуля «Технологии виртуальной и дополненной реальности 1.0» – 72 часа.

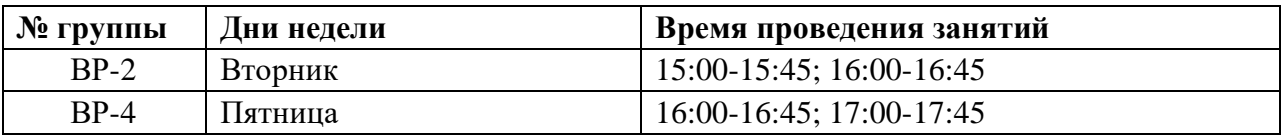

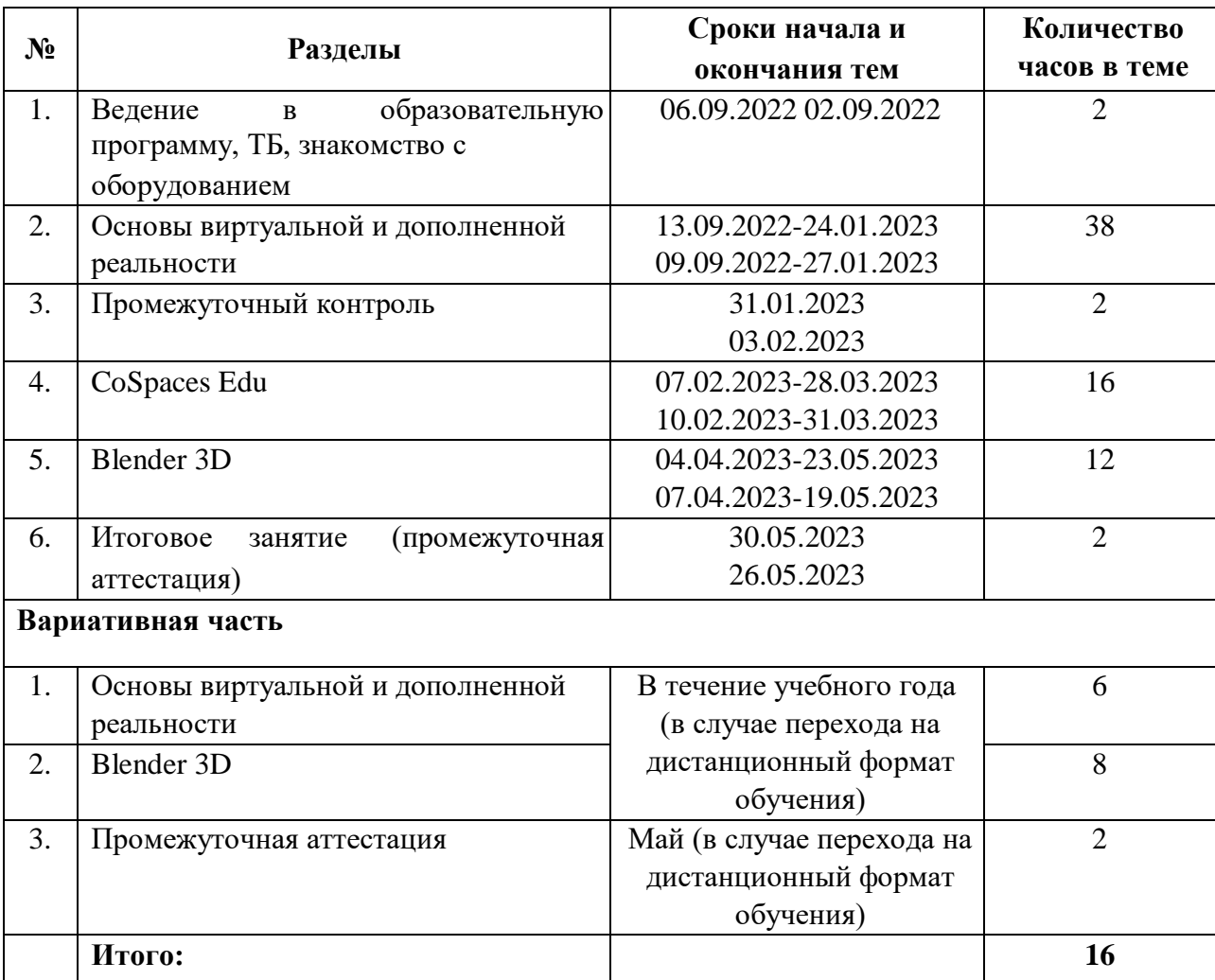

# **Механизм контроля за реализацией Программы**

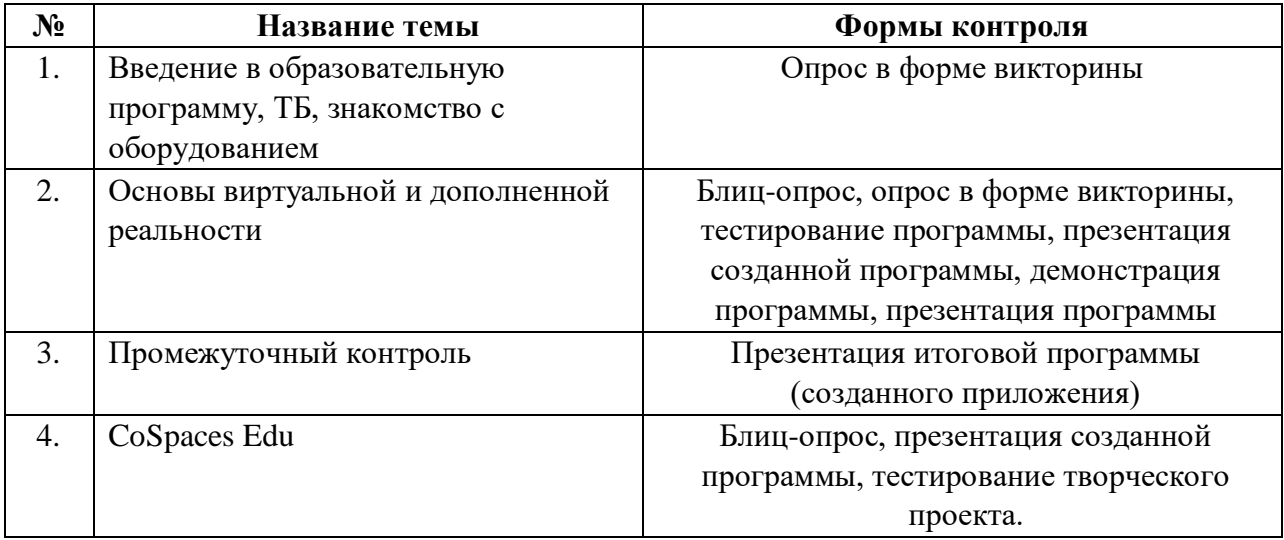

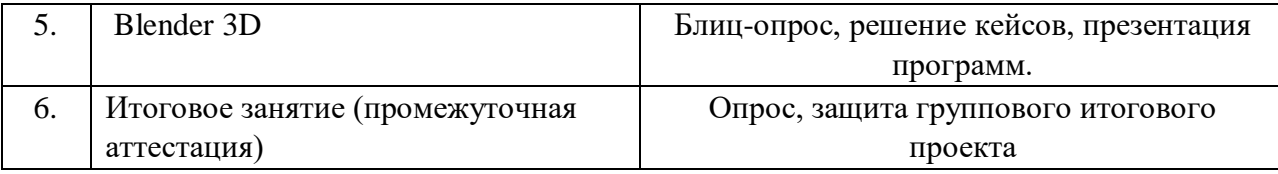

## **3.3 Содержание**

## **1. Введение в образовательную программу, ТБ, знакомство с оборудованием (2 ч).**

Теория. Общие представления о виртуальной и дополненной реальности.

Практика. Общие правила проведения работ в классе и техника безопасности.

Формы проведения занятий: практическое занятие. Формы подведения итогов: опрос в форме викторины.

## **2. Основы виртуальной и дополненной реальности (38 ч).**

Теория. Обзор современных систем виртуальной, дополненной и смешанной реальности. Принципы работы технологий панорамных видео и фото. Принципы формирования стереоскопических панорам, настройка сцены и камеры. История появления. Область применения. Классификация устройств. Теория рынка AR и MR. Создание концепции приложения. Установка и настройка приложений. Сценарий геймплея, дизайн, интерфейс, анимация и свет, программирование, звук, тестирование, релиз и поддержка. Принцип работы с панорамной камерой 360. Теоретические основы разработки мобильного приложения с технологией VR.

Практика. Правила обращения со шлемом. Настройка и работа с VR устройствами. Создание сценария. Панорамная съемка. Монтаж видео. Импорт в VR гарнитуру. Тестирование устройств. Принцип работы смарт очков. Установка и настройка приложений. Разработка VR и AR приложения. Работа с камерой 360. Съемка и монтаж видео 360. Разработка собственного мобильного приложения с технологией VR.

Формы проведения занятий: лекции, практические занятия, презентация.

Формы подведения итогов: блиц-опрос, опрос в форме викторины, тестирование программы, презентация созданной программы, демонстрация программы, презентация программы.

## **3. Промежуточный контроль (2 ч).**

Теория. Теория создания приложения.

Практика. Демонстрация разработанного мобильного приложения с технологией VR.

Формы проведения занятий: практические занятия. Форма подведения итогов: презентация созданного приложения.

#### **4. CoSpaces Edu (16 ч)**

Теория. Знакомство с CoSpaces Edu. Изучение движения объектов в программе. Программирование. Изучение физики объектов, анимации, функций. Загрузка программы на различные устройства. Регистрация.

Практика. Создание проектов на основе движения объектов («Столкновение на перекрестке», «Обучалка ПДД»). Загрузка панорамных видео. Создание собственных программ.

Формы проведения занятий: лекции, практические занятия, презентация.

Формы подведения итогов: блиц-опрос, презентация созданной программы, тестирование творческого проекта.

#### **5. Blender 3D (12 ч)**

Теория. Знакомство с 3D редактором. Основы моделирования. Работа с окружением сцены. Моделирование. Рендеринг с помощью Cycles Render. Моделирование в стиле low-poly. Изучение инструментов анимации.

Практика. Создание собственных проектов с помощью ресурсов «Blender 3D». Формы проведения занятий: лекции, практические занятия, презентация, занятие-кейс.

Формы подведения итогов: блиц-опрос, решение кейсов, презентация программ.

#### **6. Итоговое занятие (промежуточная аттестация) (2 ч).**

Теория. Подведение итогов теоретического курса. Составление планов на проектную деятельность.

Практика. Подведение итогов выполненных технических проектов.

Формы проведения занятий: самостоятельная работа, миниконференция. Форма подведения итогов: опрос, защита группового итогового проекта.

#### **7. Вариативная часть (16 ч).**

#### **См. приложение**

Теория. Углубленное изучение теоретических основ согласно тематическим разделам «Основы виртуальной и дополненной реальности», «Blender 3D», «Промежуточная аттестация».

Практика. Углубленное изучение практических основ согласно тематическим разделам «Основы виртуальной и дополненной реальности», «Blender 3D», «Промежуточная аттестация».

Формы проведения занятий: вебинары и практические занятия, онлайнконференция.

Формы подведения итогов: выполнение практических заданий.

# **Календарно-тематическое планирование**

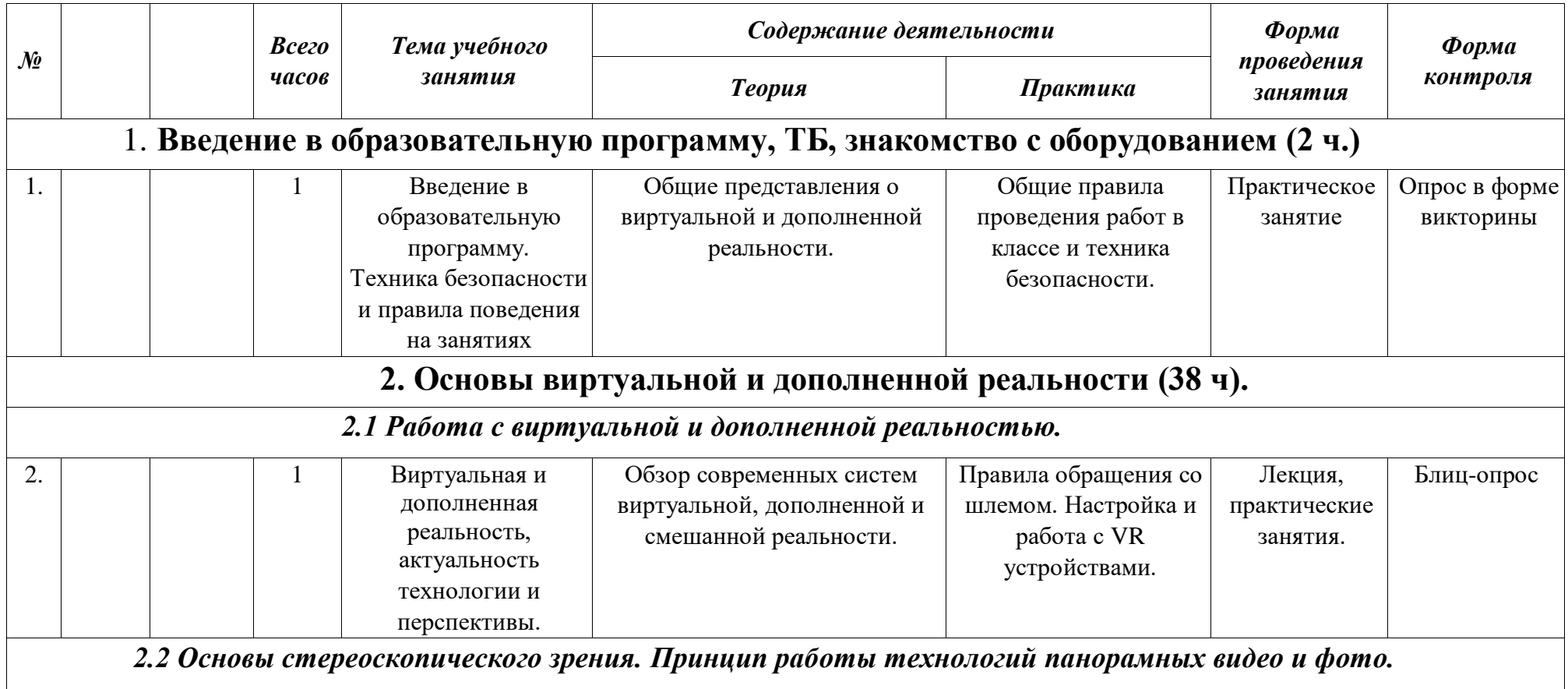

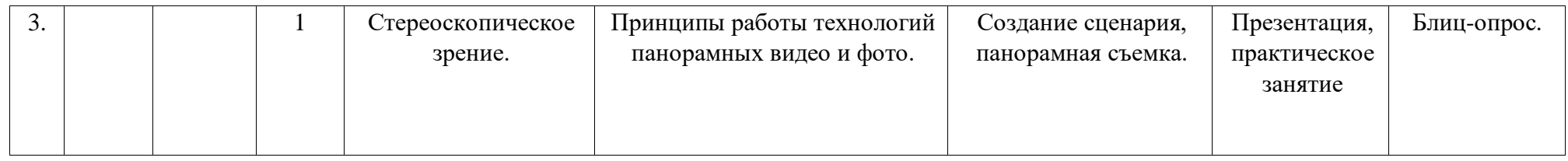

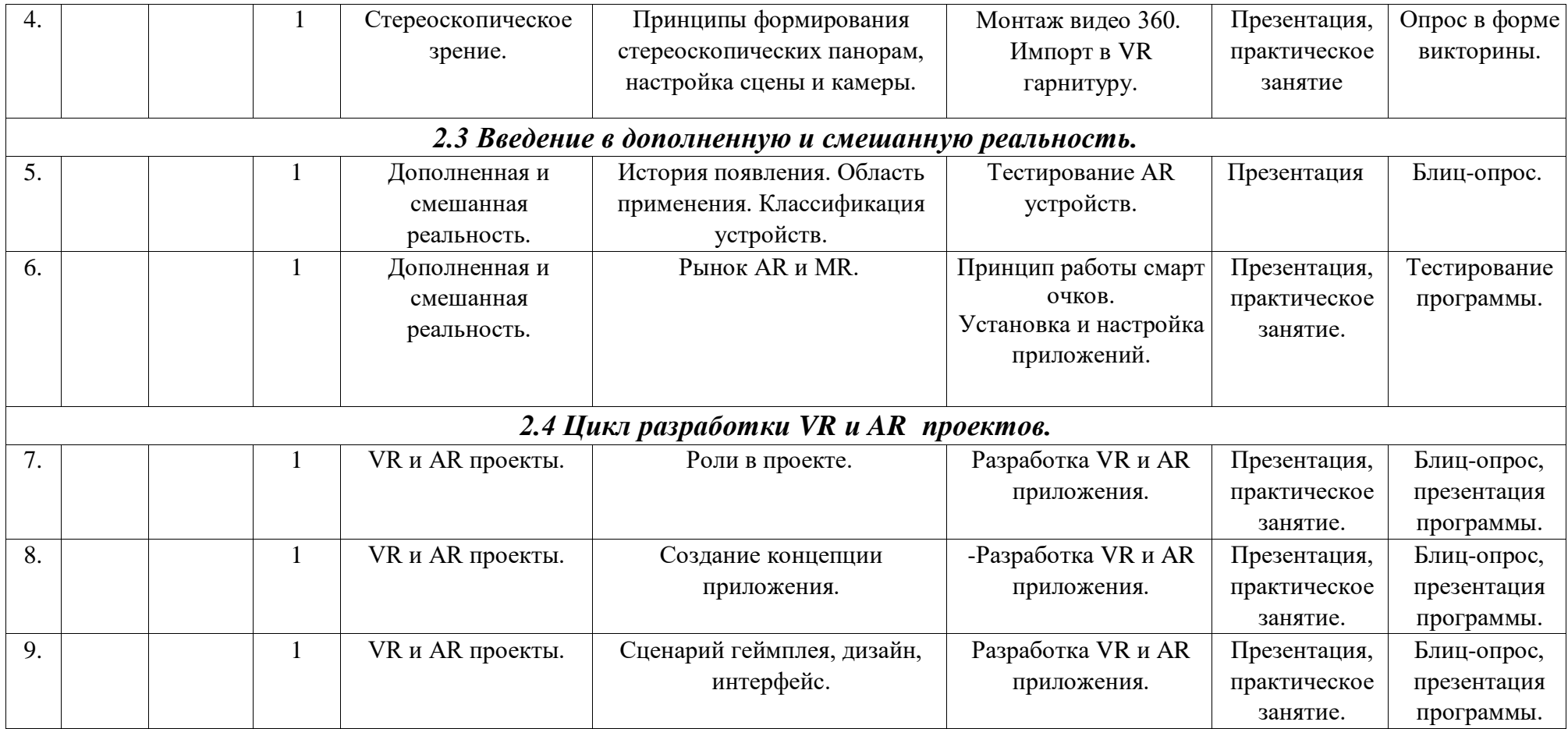

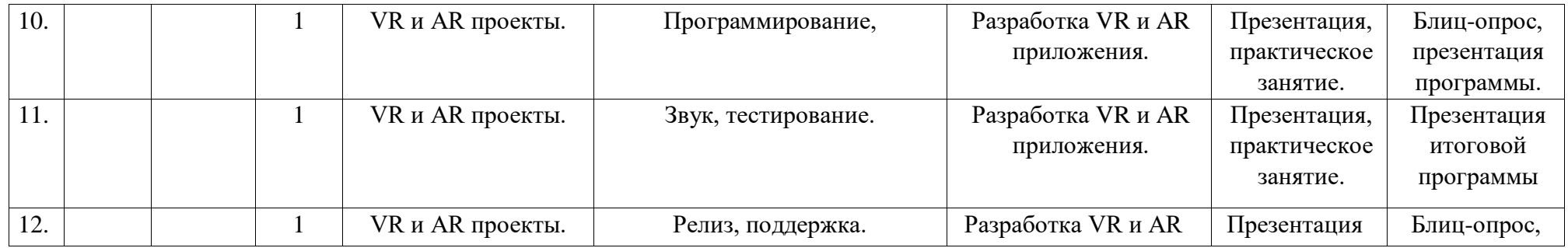

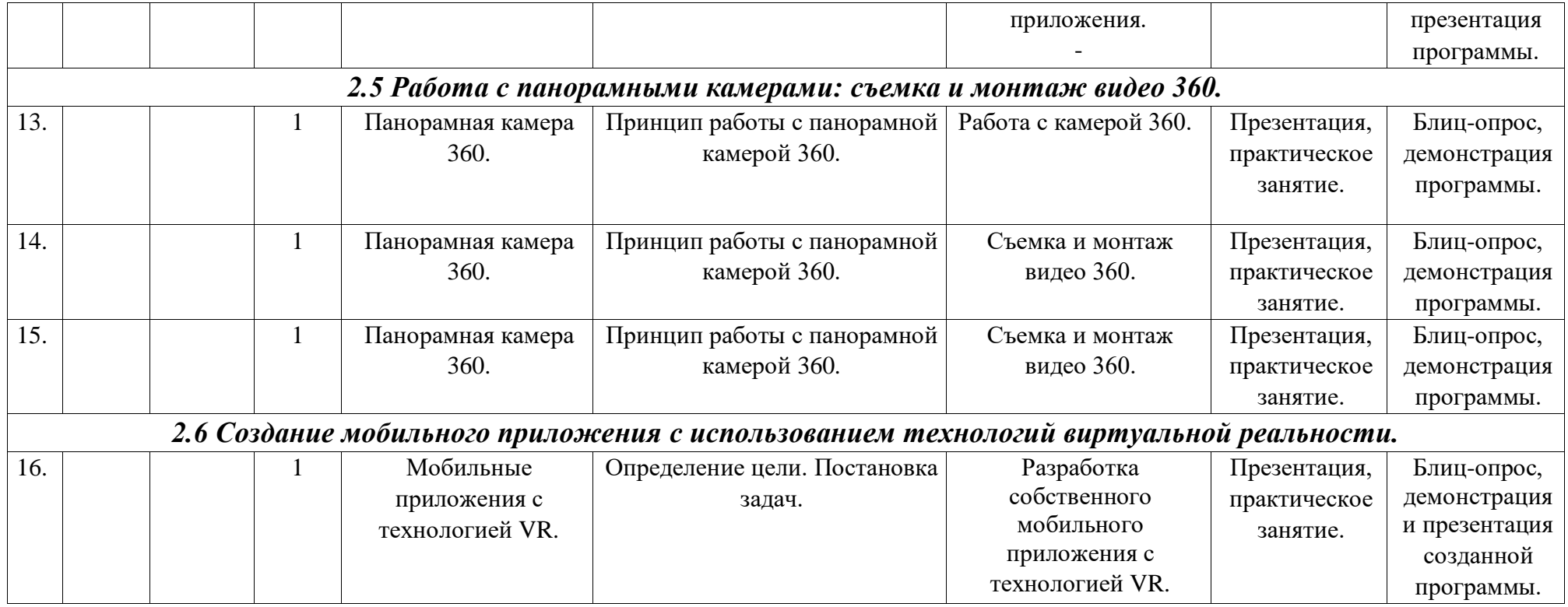

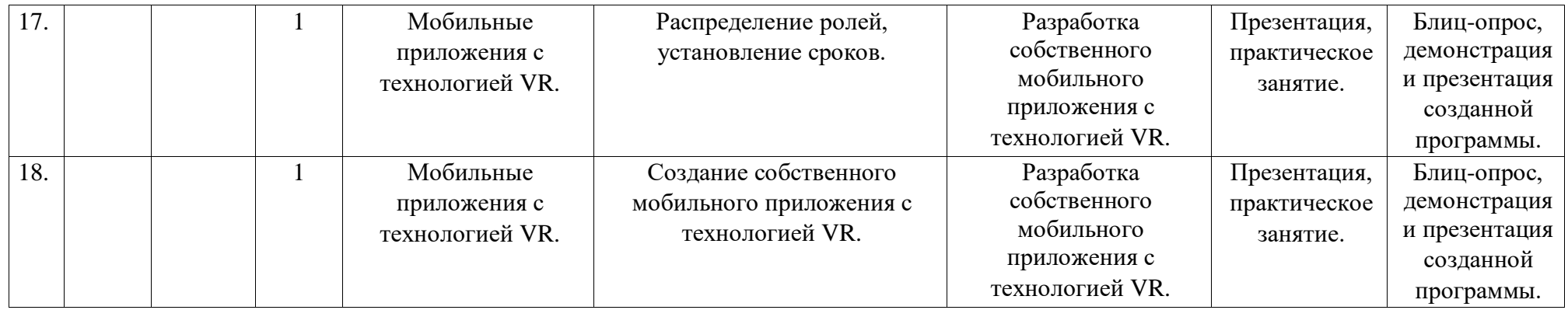

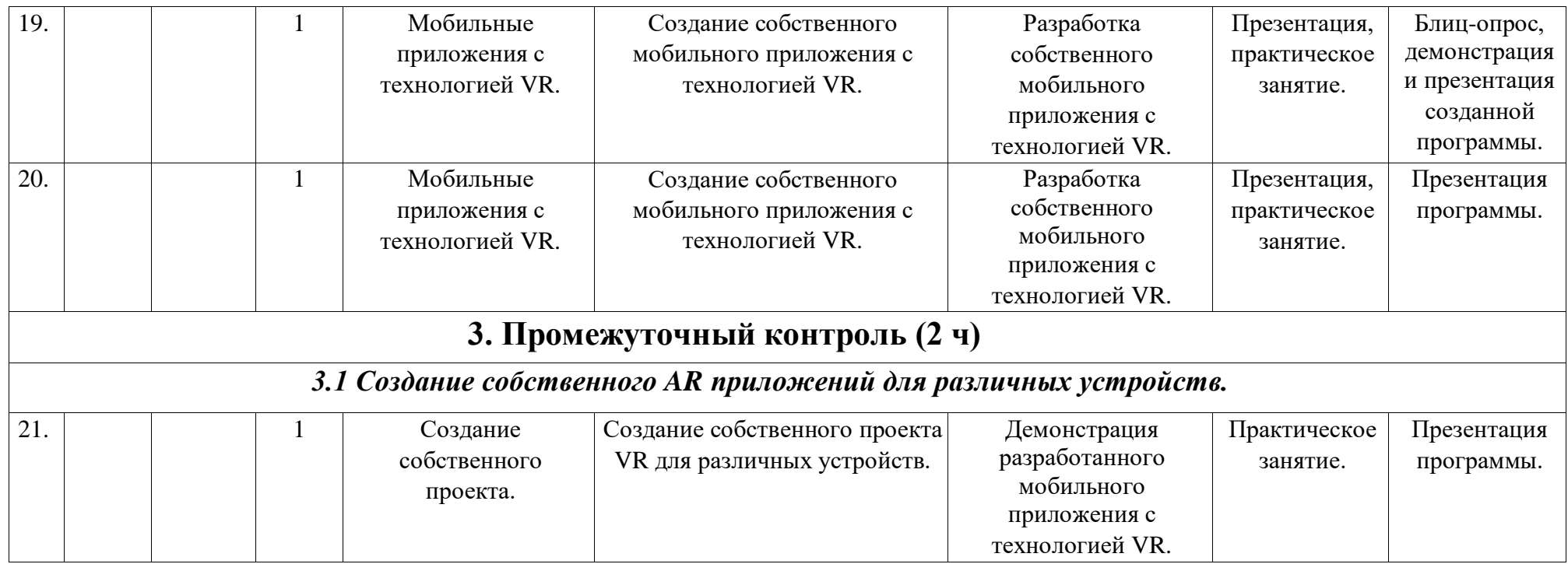

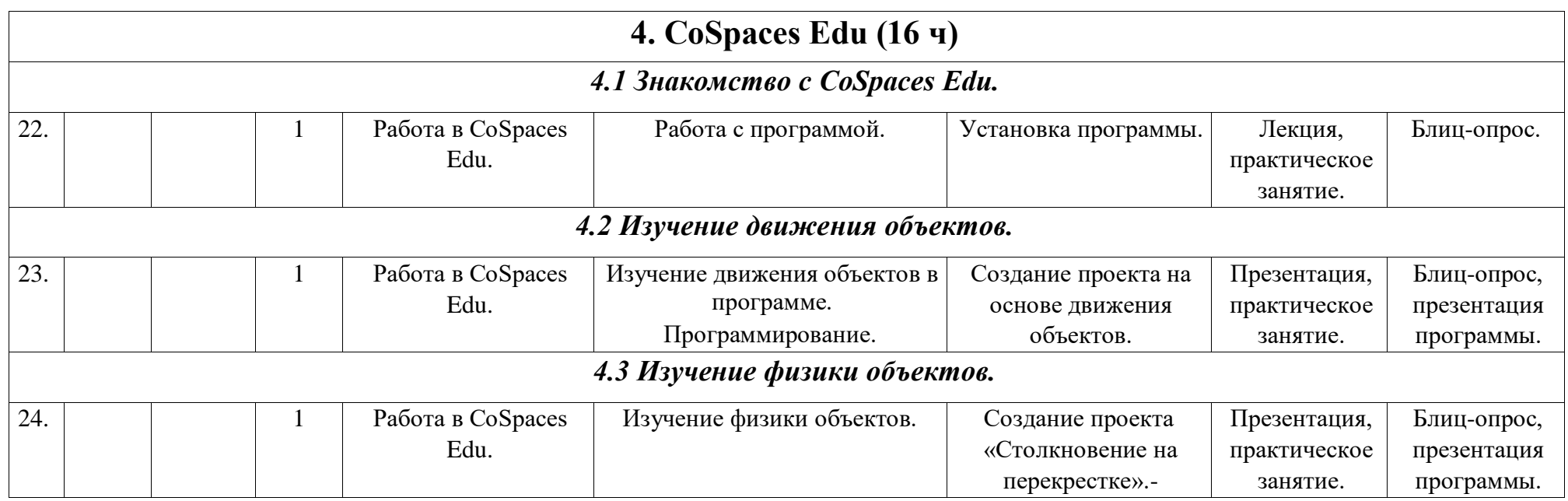

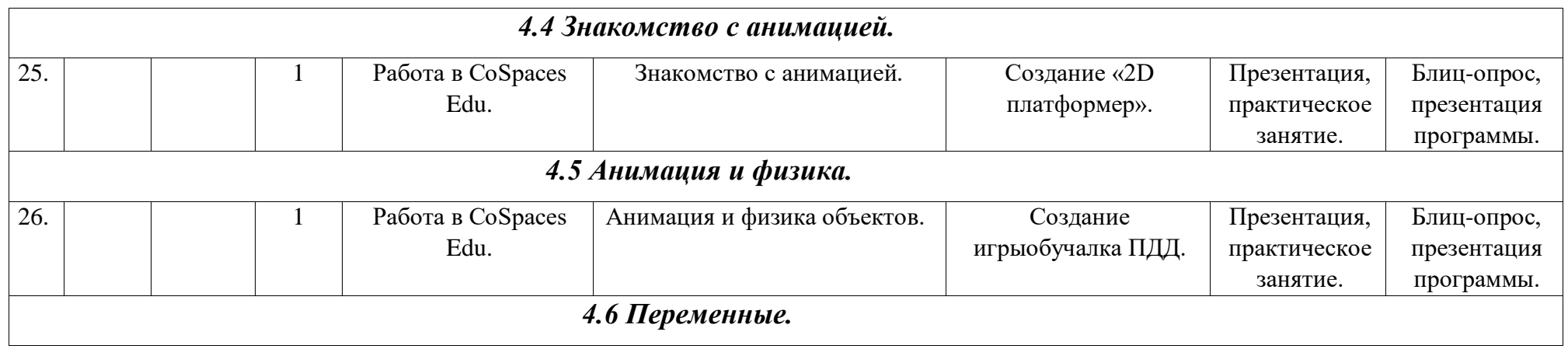

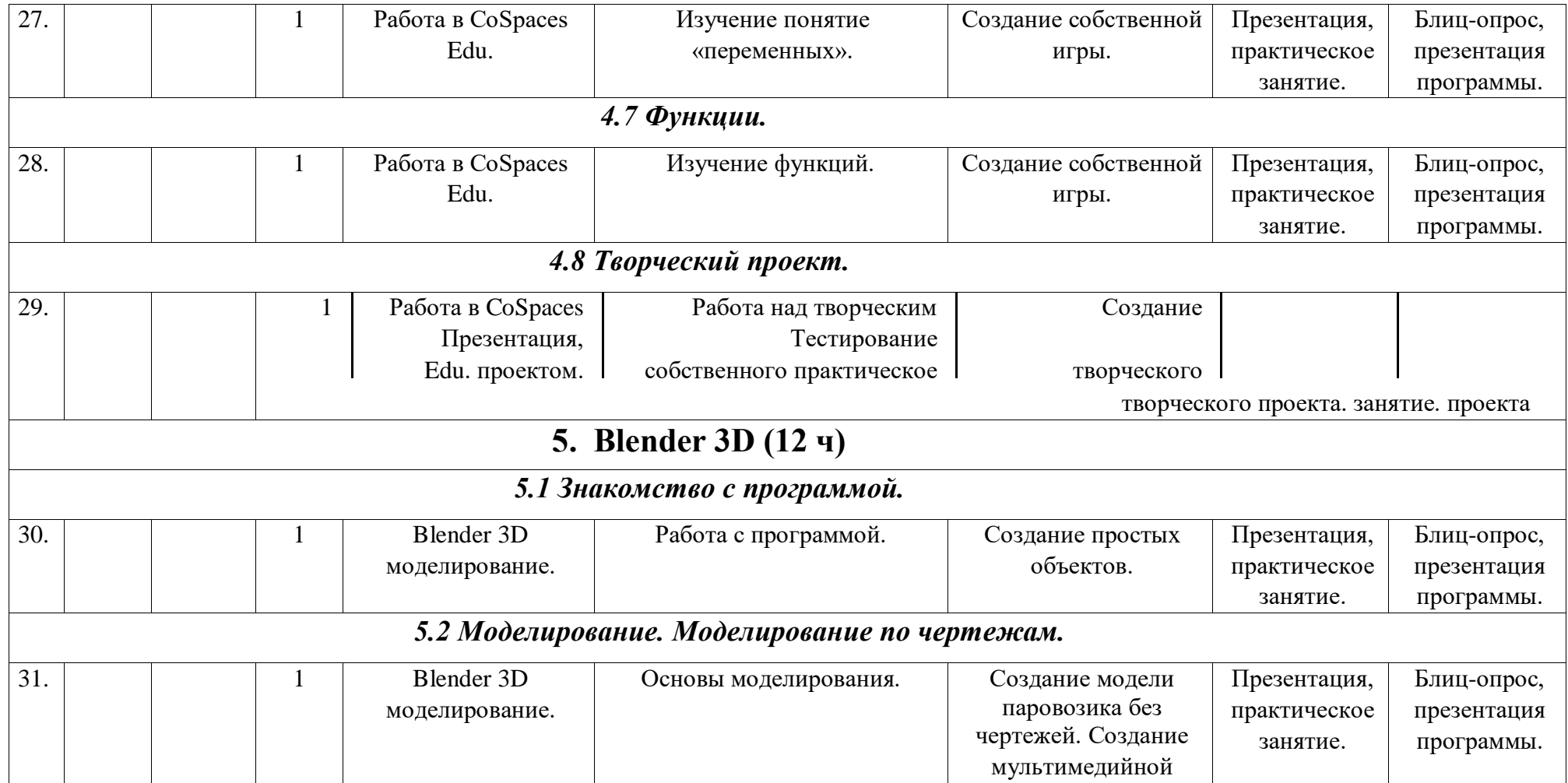

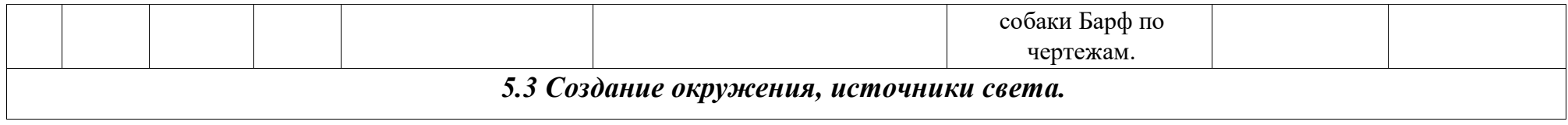

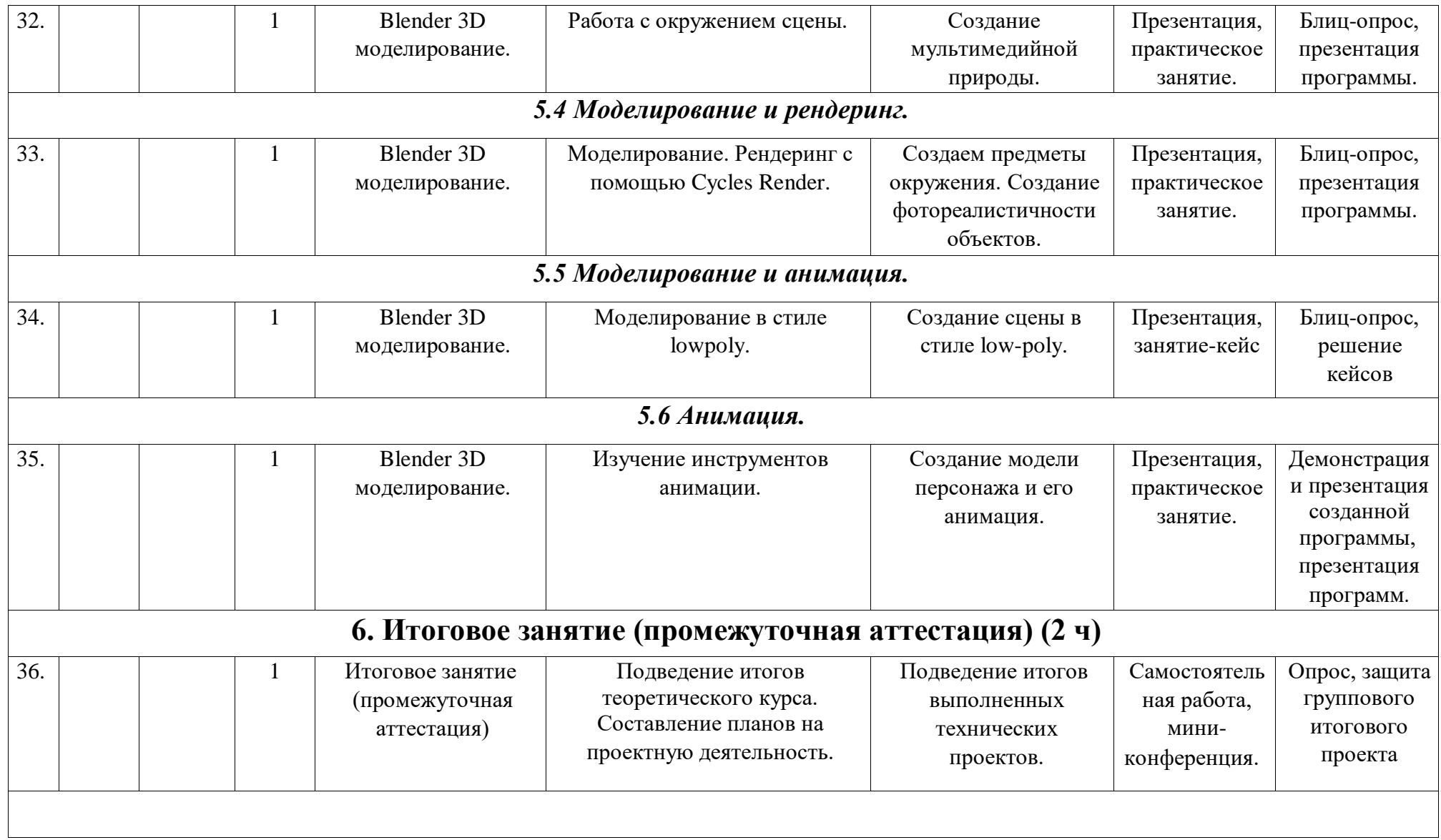

## **4. Организационно-педагогические условия реализации Программы**

Основные организационно-педагогические условия реализации Программы (педагогические технологии, учебно-методические средства обучения, методы обучения, формы организации учебных занятий) соответствуют перечисленным в ДО(О)П «Технологии виртуальной и дополненной реальности».

Основной формой организации учебного процесса выступает учебное занятие.

Форма обучения по Программе – очная.

В исключительных случаях и в целях принятия мер по снижению рисков распространения новой коронавирусной инфекции ДО(О)П реализуется очно с применением электронного обучения и дистанционных образовательных технологий.

## **Материально-техническое обеспечение Программы**

Рабочая программа реалистична, реализуется в сетевой форме на базе следующих образовательных учреждений: − ОГБОУ «Пролетарская СОШ № 1»;

− МБОУ «Ивнянская СОШ № 1».

## *Оборудование*

- − проводная компьютерная мышь;
- − персональный компьютер (ноутбук) с выходом в Internet и
- − предустановленным специализированным программным обеспечением;
- − шлем виртуальной реальности профессиональный HTC VIVE PRO

## Full kit 2.0;

- − шлем виртуальной реальности полупрофессиональный HTC Vive Cosmos;
- − очки виртуальной реальности Homido V2;
- − смартфон Samsung Galaxy A50;
- − камера 360 полупрофессиональная Ricoh Theta V;
- − камера 360 профессиональная Insta360 Pro 2;
- − перчатки- контроллеры CaptoGlove;
- $-$  контроллер HTC Vive Tracker 2.0 + держатель рука/нога;  $-$  образовательная лицензия EV Toolbox Advanced.

*Материалы:* 

- − инструкция по работе с инструментами;
- − сервисы для видеоконференции (Zoom);
- − пособия для групповой и индивидуальной работы;
- − таблицы; − аудио- и видеозаписи;
- − онлайн-ресурс (https://study-it.online/).

Список использованной литературы

1. Федеральный Закон «Об образовании в Российской Федерации» от 29.12.2012 г. № 273.

2. URL: http://www.consultant.ru/document/cons\_doc\_LAW\_140174/

3. Методические рекомендации по проектированию дополнительных общеразвивающих программ (включая разноуровневые программы). Письмо МИНОБРНАУКИ России от 18 ноября 2015 г. N 09-3242.

4. URL: [https://legalacts.ru/doc/pismo-minobrnauki-rossii-ot-18112015n-09-3242-o-napravlenii/](https://legalacts.ru/doc/pismo-minobrnauki-rossii-ot-18112015-n-09-3242-o-napravlenii/)

5. СанПиН 2.4.4.3172-14 Санитарно-эпидемиологические требования к устройству, содержанию и организации режима работы образовательных организаций дополнительного образования детей.

6. URL:<http://docs.cntd.ru/document/420207400>

7. Склярова Т.В., Янушкявичене О.Л. Возрастная педагогика и психология – Учебное пособие для студентов педагогических вузов и духовных семинарий. Москва: Издательский дом «Покров», 2004.

8. URL:

https://bookap.info/book/sklyarova\_vozrastnaya\_pedagogika\_i\_psihologiya/

9. Указ Президента Российской Федерации от 01.12.2016 г. № 642 «О

Стратегии научно-технологического развития Российской

Федерации».UR[L:http://static.kremlin.ru/media/acts/files/0001201612010007.pdf](http://static.kremlin.ru/media/acts/files/0001201612010007.pdf) 10. Постановление Правительства Российской Федерации от 18 апреля 2016 № 317 «О реализации Национальной технологической инициативы».UR[L:](https://old.asi.ru/upload_docs/Post_PravRF_18042016_317_NTI.pdf)[https://old.asi.ru/upload\\_docs/Post\\_PravRF\\_18042016\\_317\\_NT I.pdf](https://old.asi.ru/upload_docs/Post_PravRF_18042016_317_NTI.pdf)

## **Список онлайн источников для обучающихся**

- 1. <https://www.instructables.com/> [П](https://www.instructables.com/)ортал с огромным количеством практических кейсов;
- 2. [http://bevirtual.ru;](http://bevirtual.ru/)
- 3. Вернон В. Предметно-ориентированное проектирование. Самое основное. Вильямс, 2017 160 c.;
- 4. [https://www.youtube.com/user/evtoolbox;](https://www.youtube.com/user/evtoolbox)
- 5. [http://holographica.space/articles/design-practices-in-virtual-reality-](http://holographica.space/articles/design-practices-in-virtual-reality-9326)

[9326;](http://holographica.space/articles/design-practices-in-virtual-reality-9326)

- 6. [http://making360.com/book/;](http://making360.com/book/)
- 7. [https://courses.graphics.cs.msu.ru;](https://courses.graphics.cs.msu.ru/)
- 8. [http://opencv.org/;](http://opencv.org/)
- 9. [https://cospaces.io;](https://cospaces.io/) 10. http://www.3dmodels.ru.

# **Приложение**

**Дата:** в течение учебного года

**Приложение 1.**

# (в случае перехода на дистанционный формат обучения)

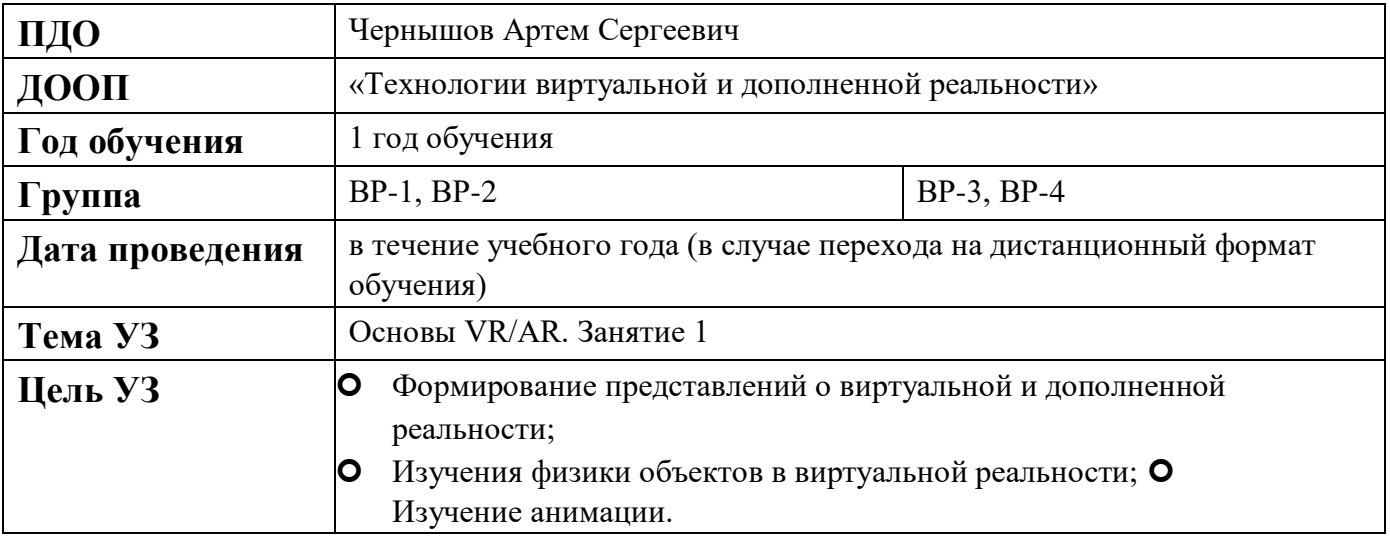

# **Дата:** в течение учебного года

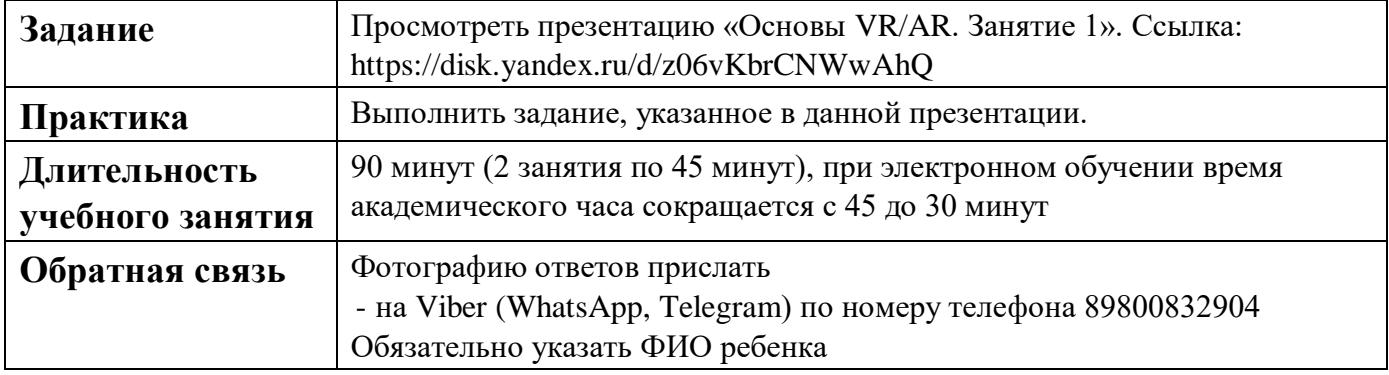

# **Приложение 2**

**.** 

# (в случае перехода на дистанционный формат обучения)

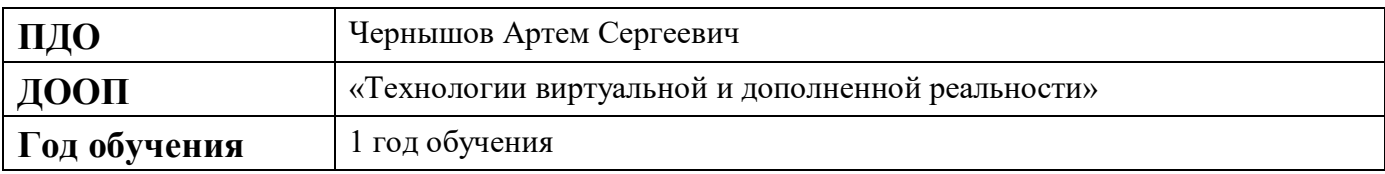

**Дата:** в течение учебного года

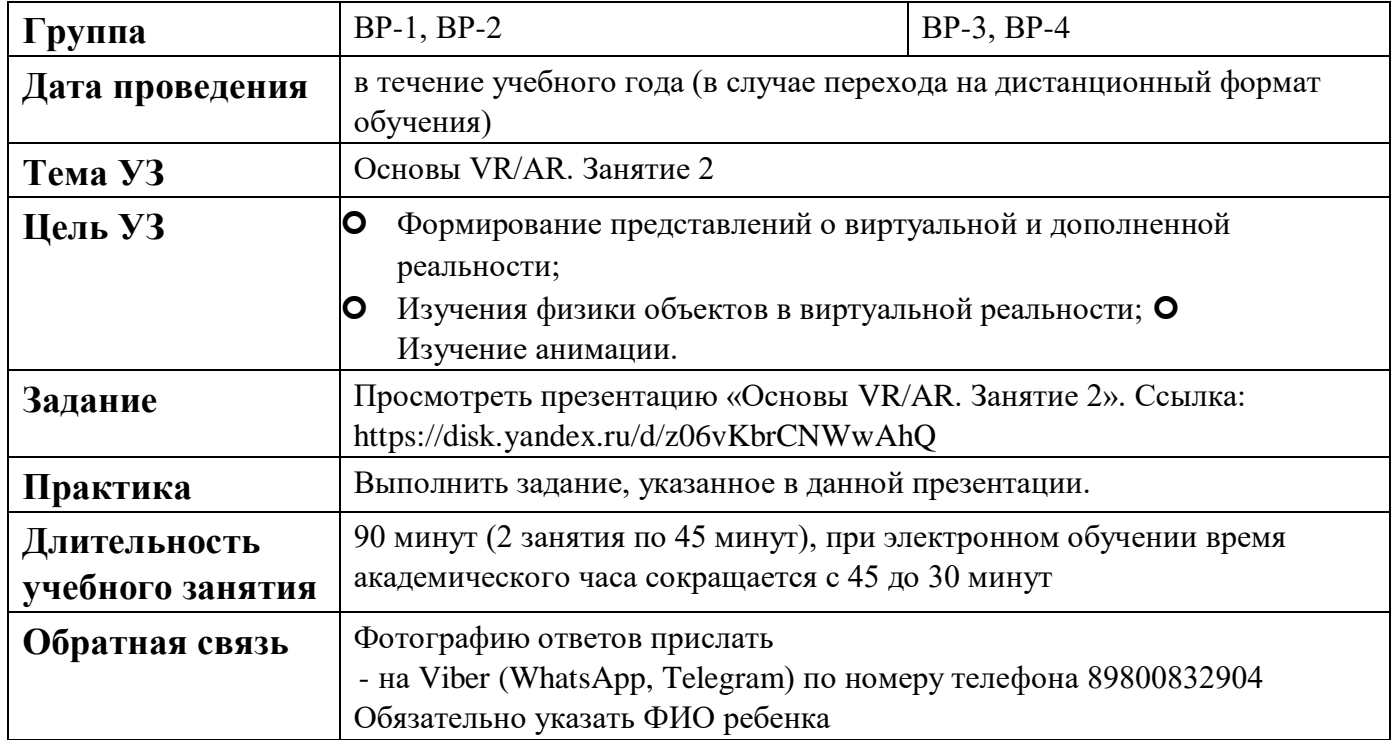

# **Приложение 3**

**Дата:** в течение учебного года

(в случае перехода на дистанционный формат обучения)

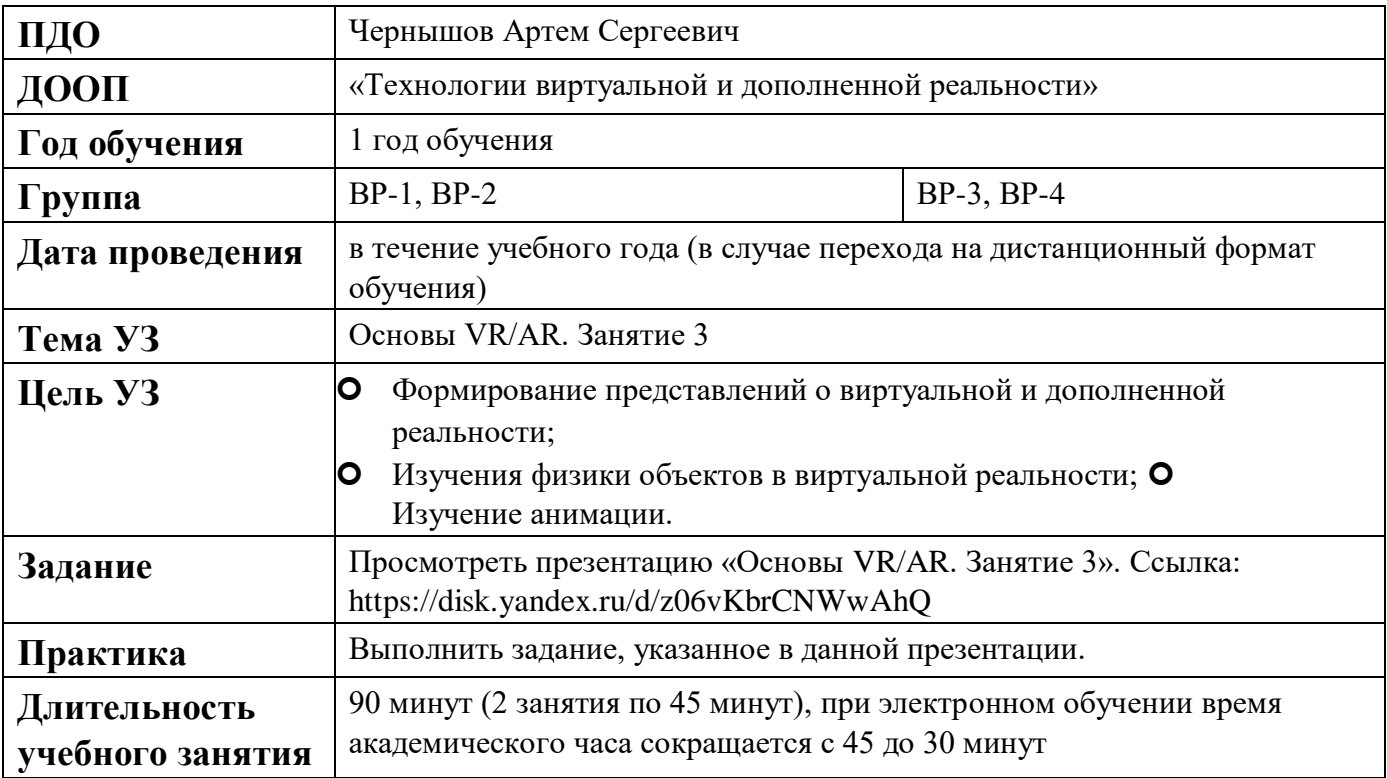

# **Дата:** в течение учебного года

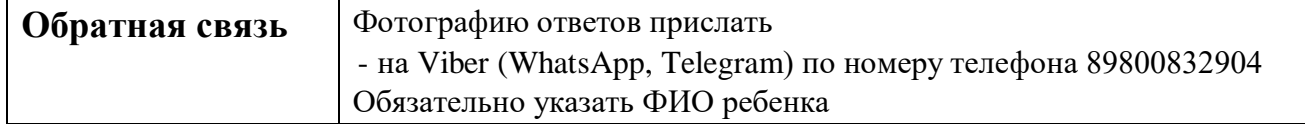

# **КАРТА УЧЕБНОГО ЗАНЯТИЯ Дата:**

**Приложение 4**

**.** 

# в течение учебного года

# (в случае перехода на дистанционный формат обучения)

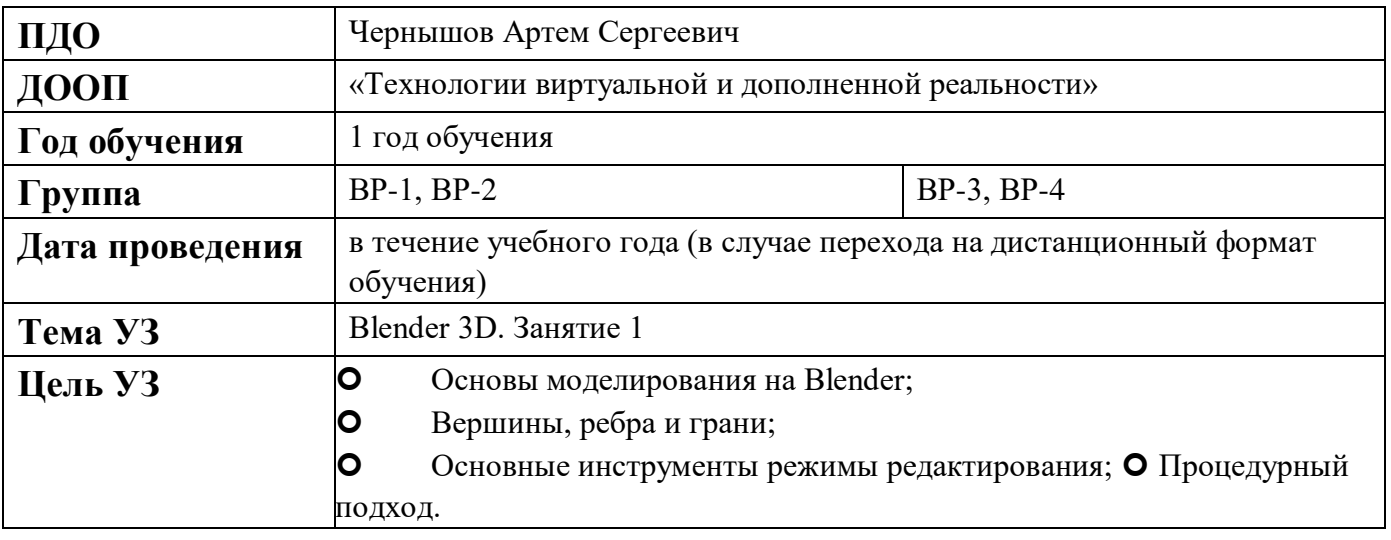

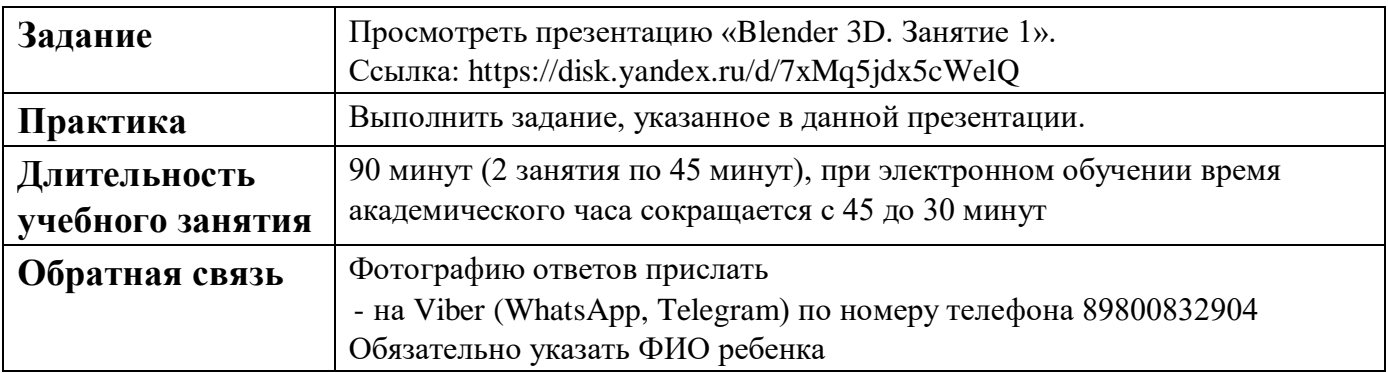

# **Приложение 5**

**.** 

# **Дата:** в течение учебного года (в случае перехода на дистанционный формат обучения)

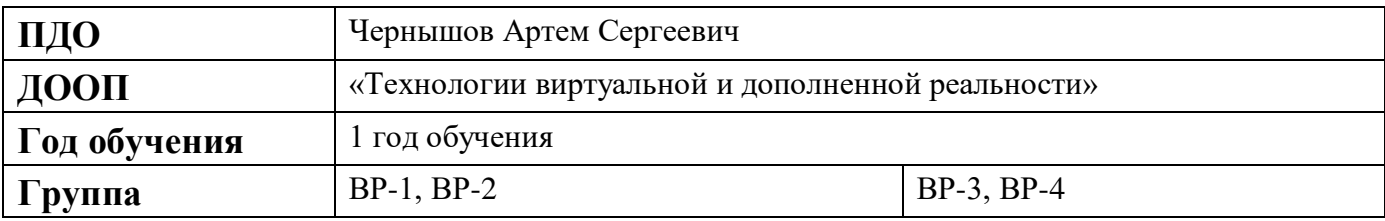

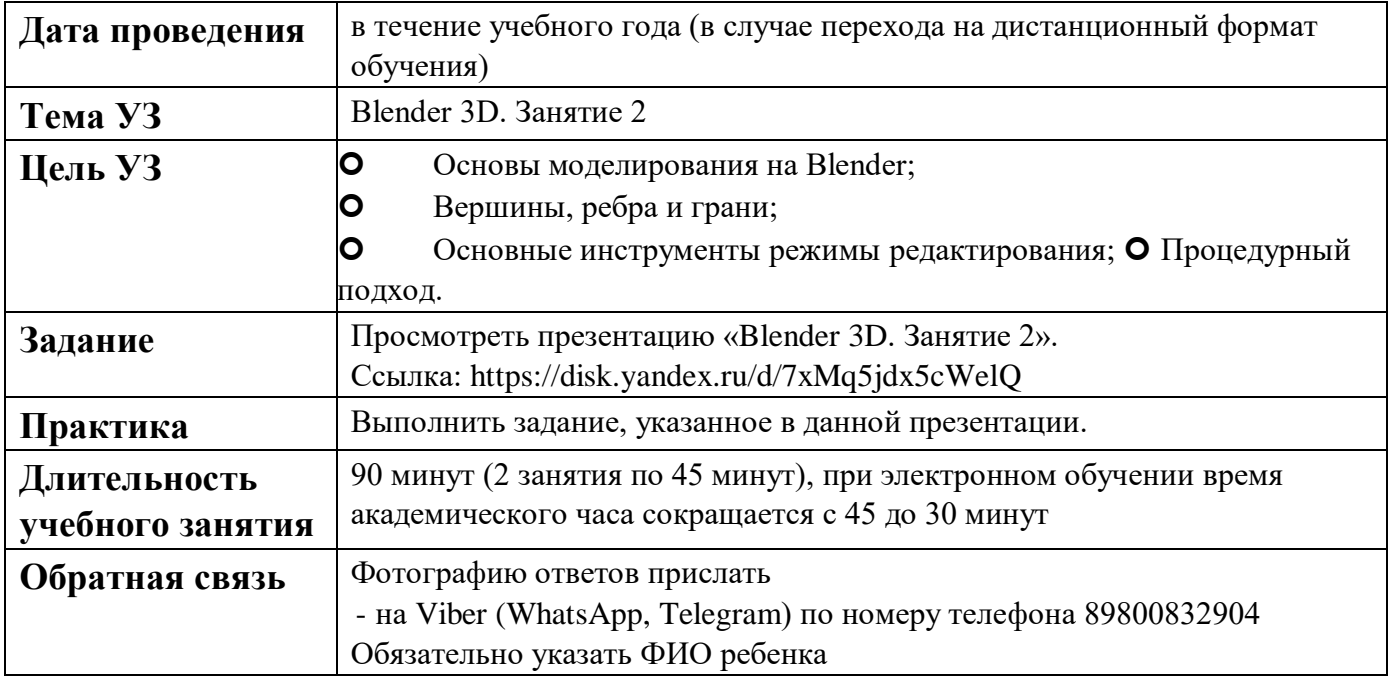

# **Приложение 6**

**.** 

# **КАРТА УЧЕБНОГО ЗАНЯТИЯ**

# **Дата:** в течение учебного года (в случае перехода на дистанционный формат обучения)

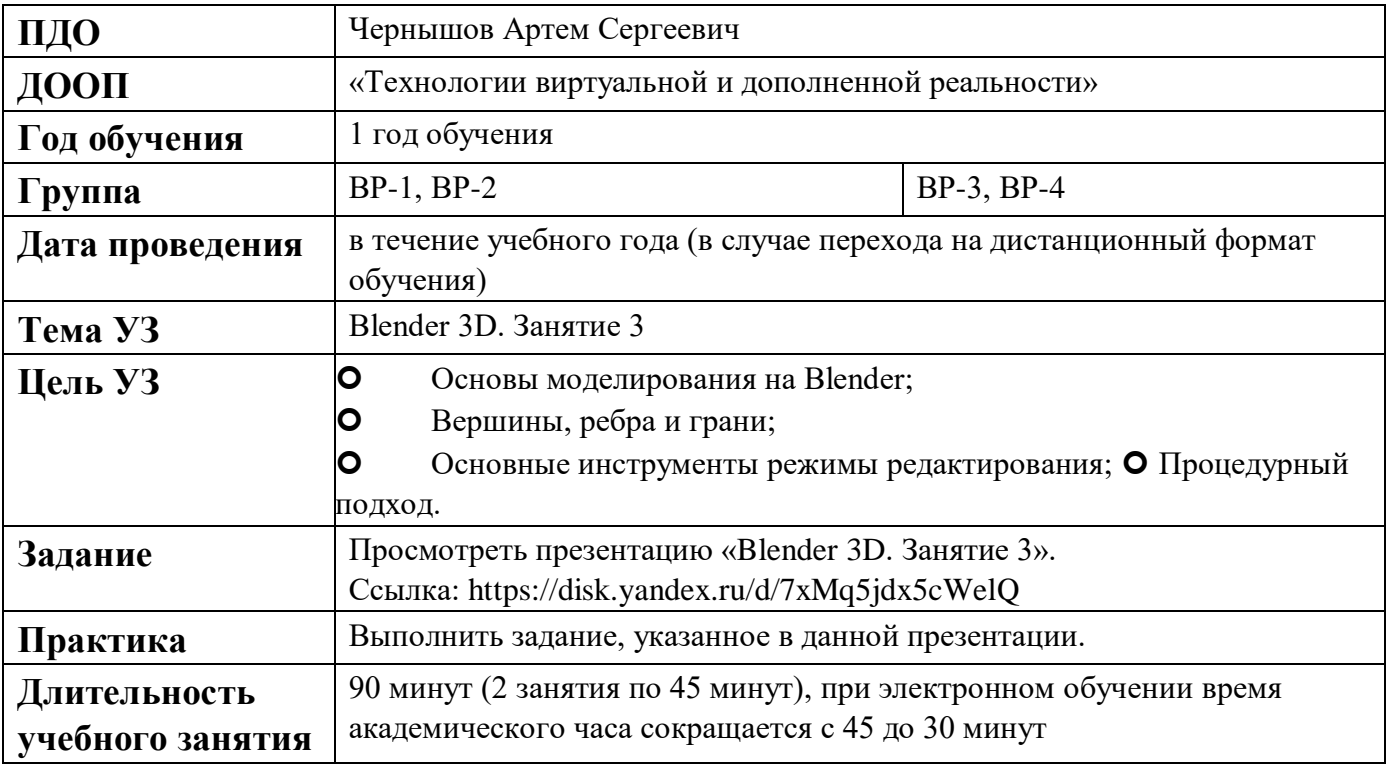

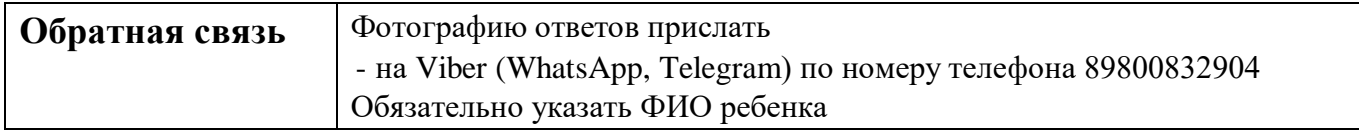

# **Приложение 7**

**.** 

## **КАРТА УЧЕБНОГО ЗАНЯТИЯ**

**Дата:** в течение учебного года

(в случае перехода на дистанционный формат обучения)

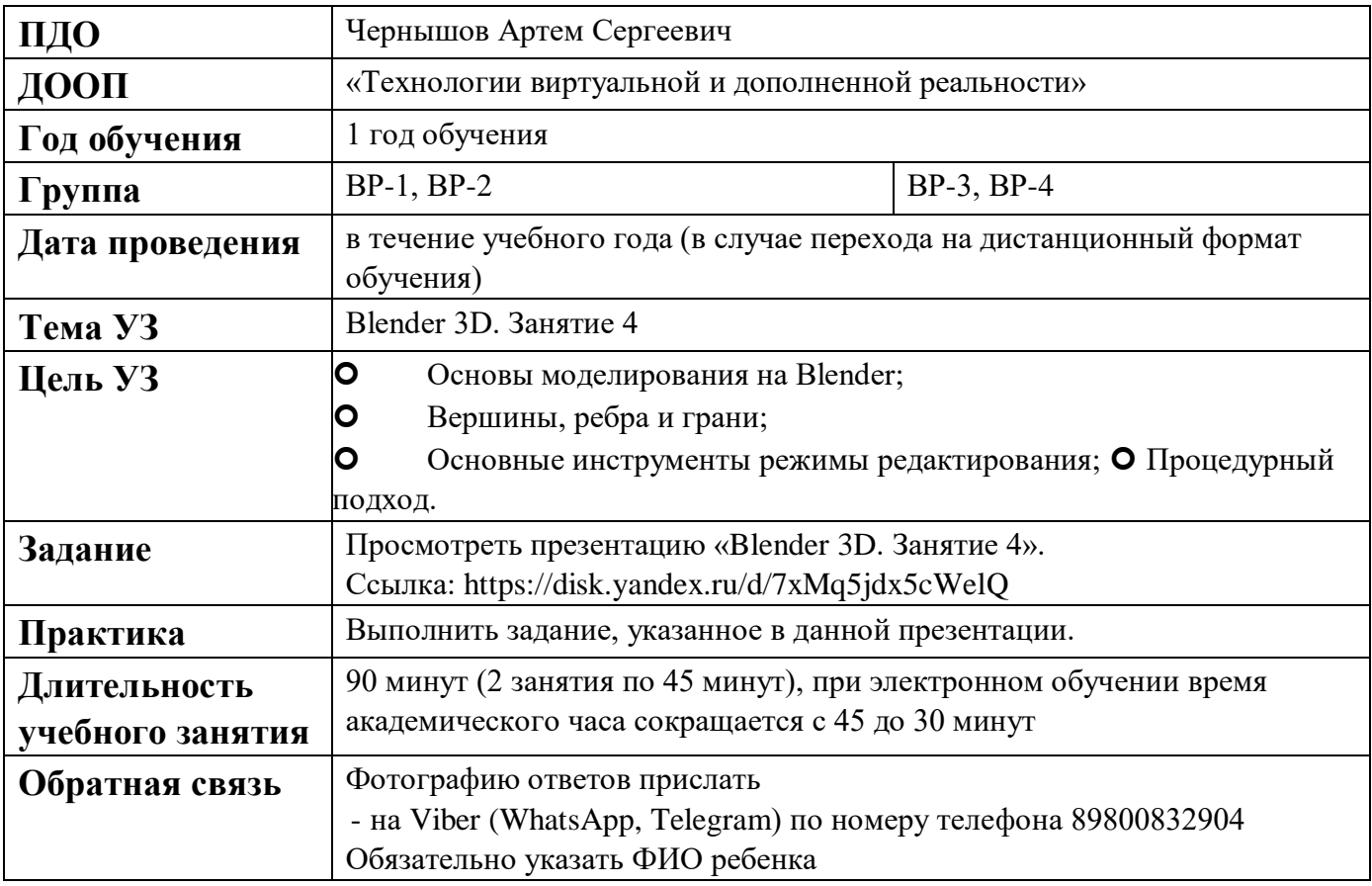

## **Приложение 8.**

## **КАРТА УЧЕБНОГО ЗАНЯТИЯ**

**Дата:** в течение учебного года

(в случае перехода на дистанционный формат обучения)

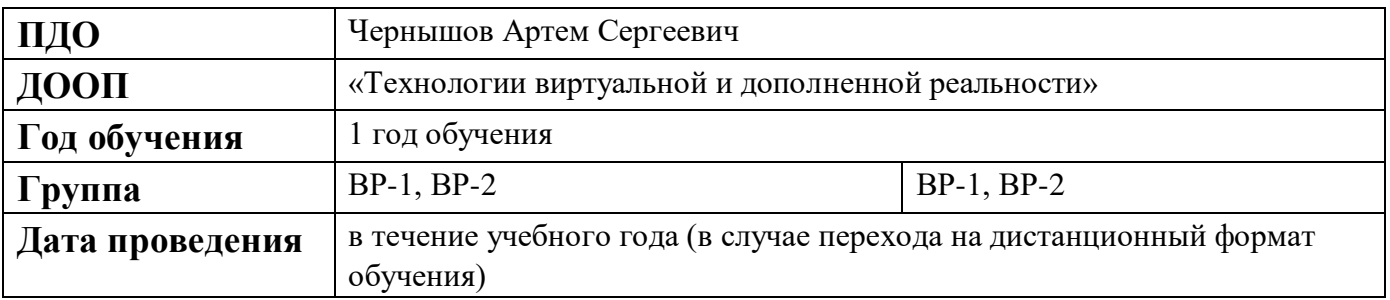

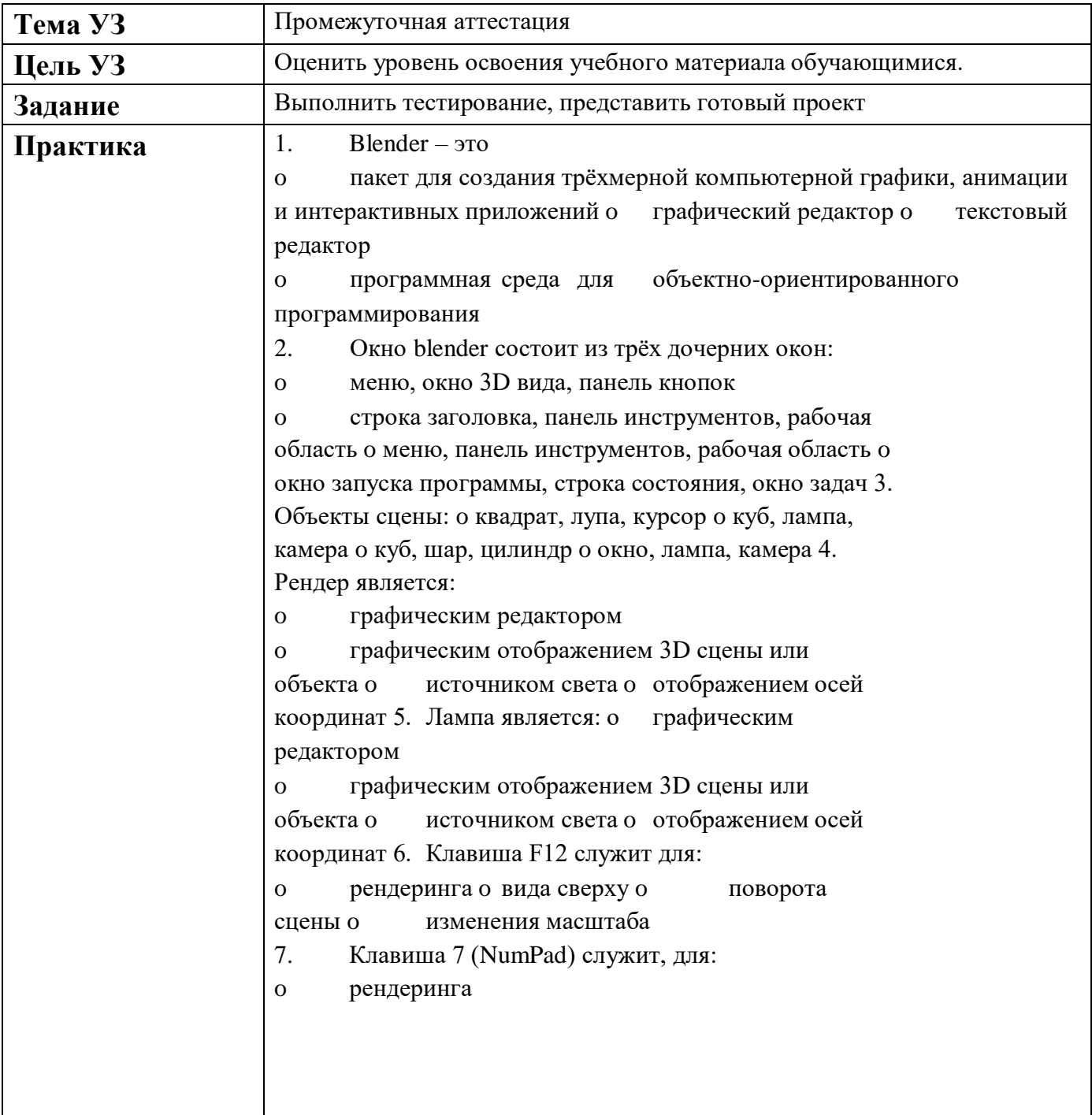

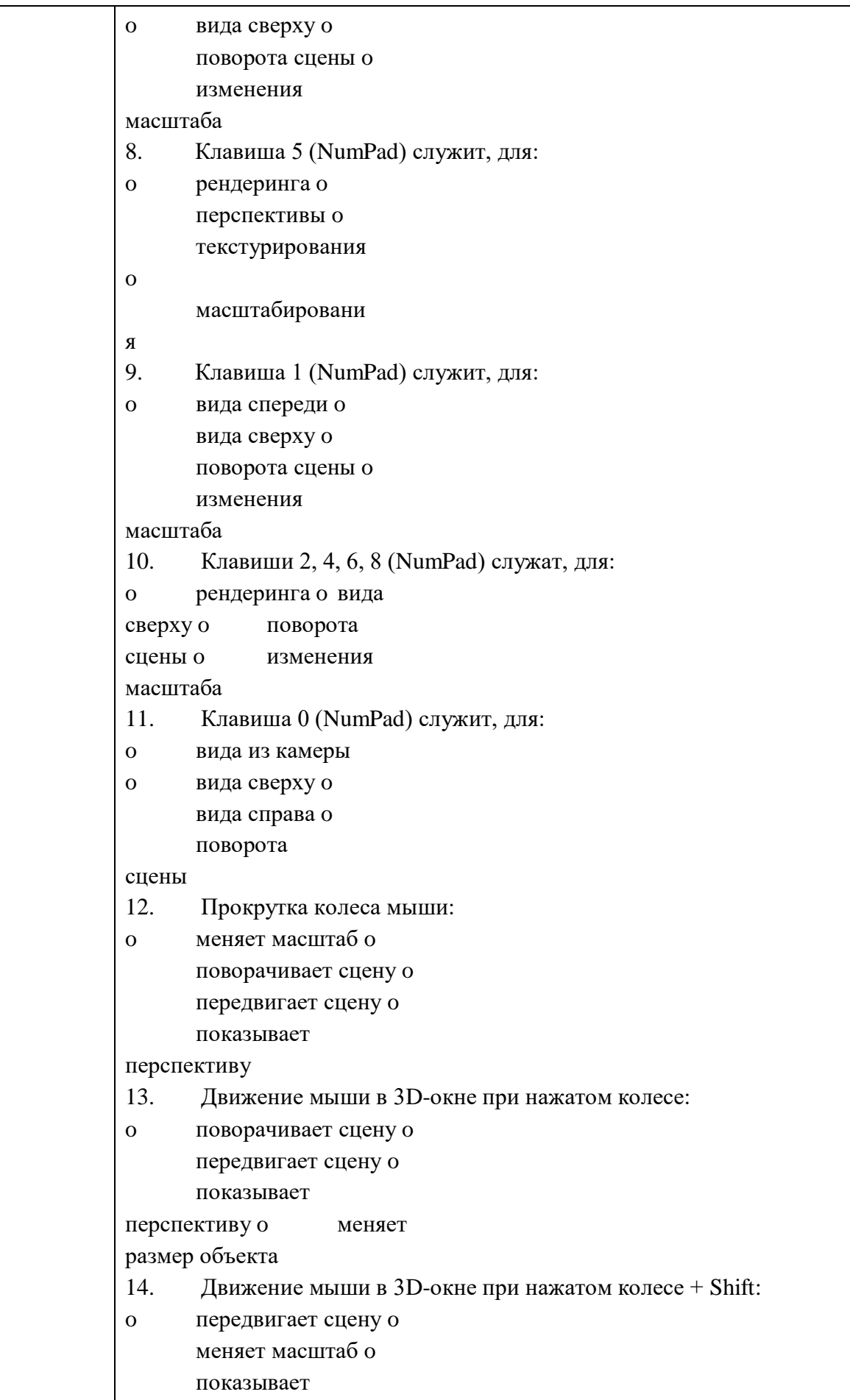

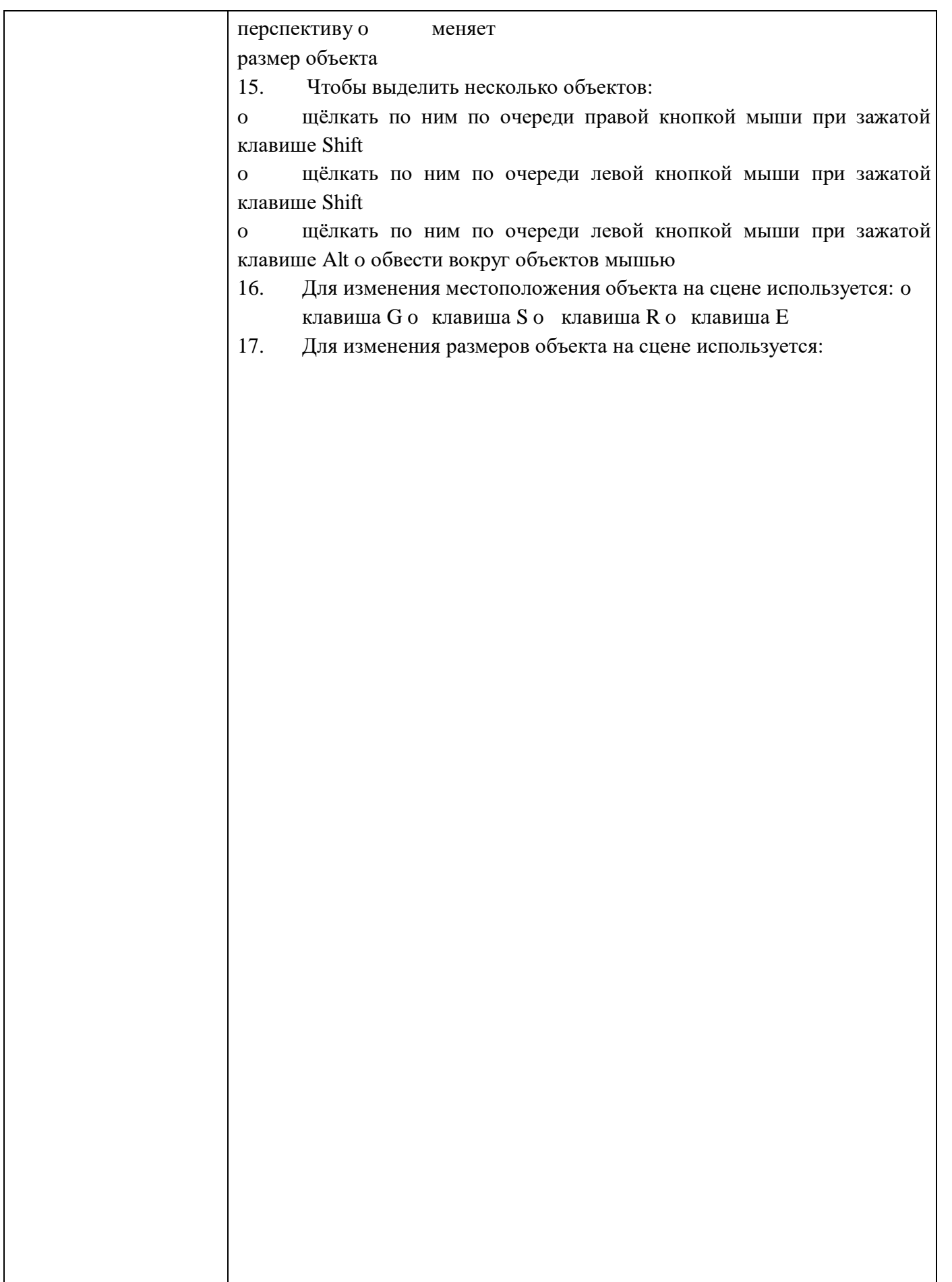

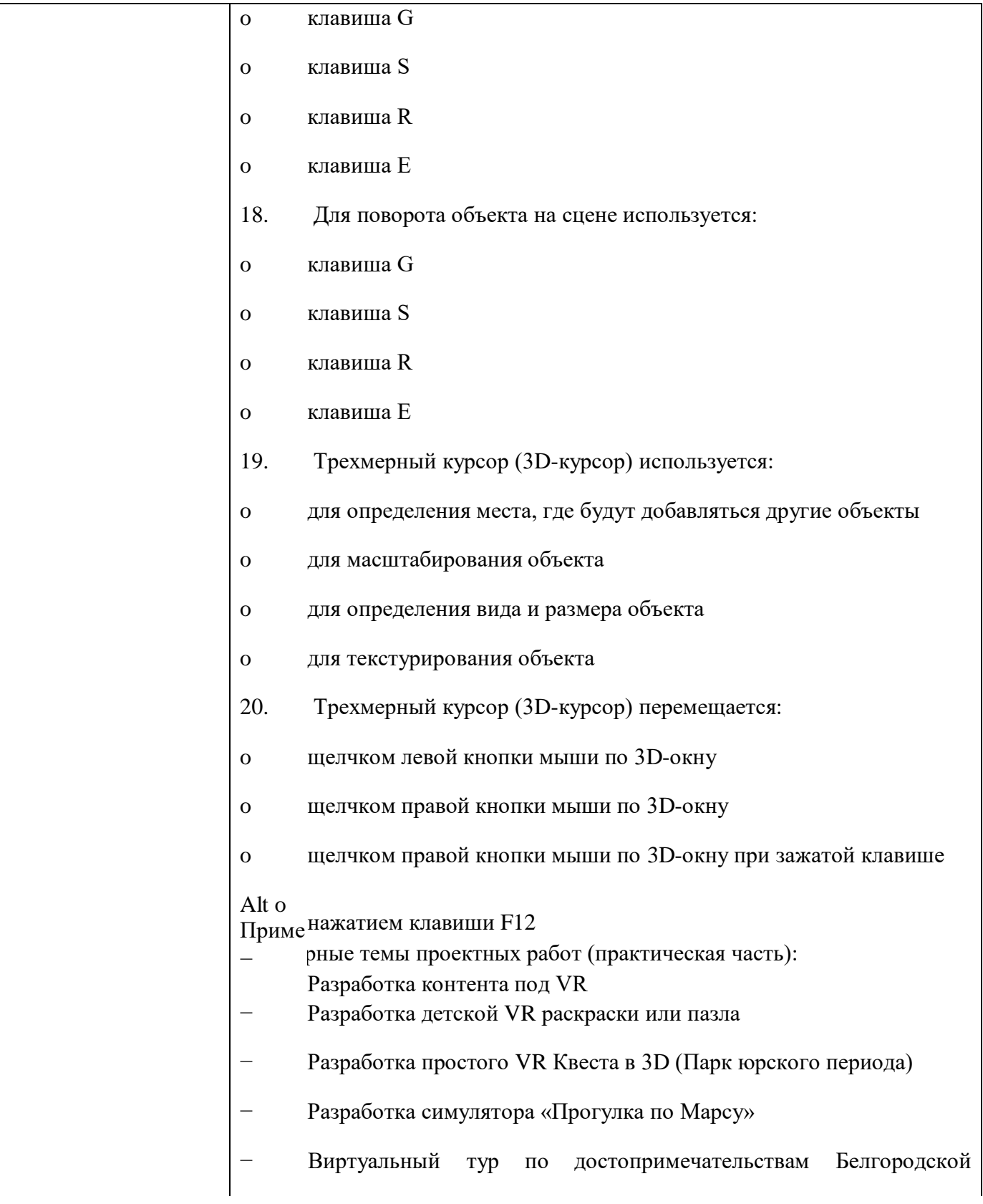

#### области

III модуль «Технологии виртуальной и дополненной реальности 3.0» Теоретическая часть:

1. Системы виртуальной реальности (СВР) это:

система виртуальной реальности - это комплекс технических  $\Omega$ средств, погружающих человека в виртуальную 3D-сцену, модель которой создается с помошью компьютера

эта компьютерная система, включающая специальное программное  $\Omega$ обеспечение и средства ввода-вывода информации, с помощью которой на органы чувств человека подается такая информация, сгенерированная компьютером в соответствии с моделью некоторой реальности, которая воспринималась бы человеком, если бы он действительно находился в такой реальности о это виртуальные системы в обычной реальности 2. Критерии реальности:

критерием реальности является самодостаточность реальности для  $\overline{O}$ продолжения своего существования и существования человека в ней без переходов в другие реальности о критериев реальности не существует о какие могут быть критерии: реальность и нереальность очевидны 3. Принцип эквивалентности виртуальной и истинной реальности: о в виртуальной реальности человек не имеет средств для определения того, в обычной или виртуальной реальности он находится. В обычной реальности человек не имеет средств для определения того, в обычной или виртуальной реальности он находится. Если у человека есть

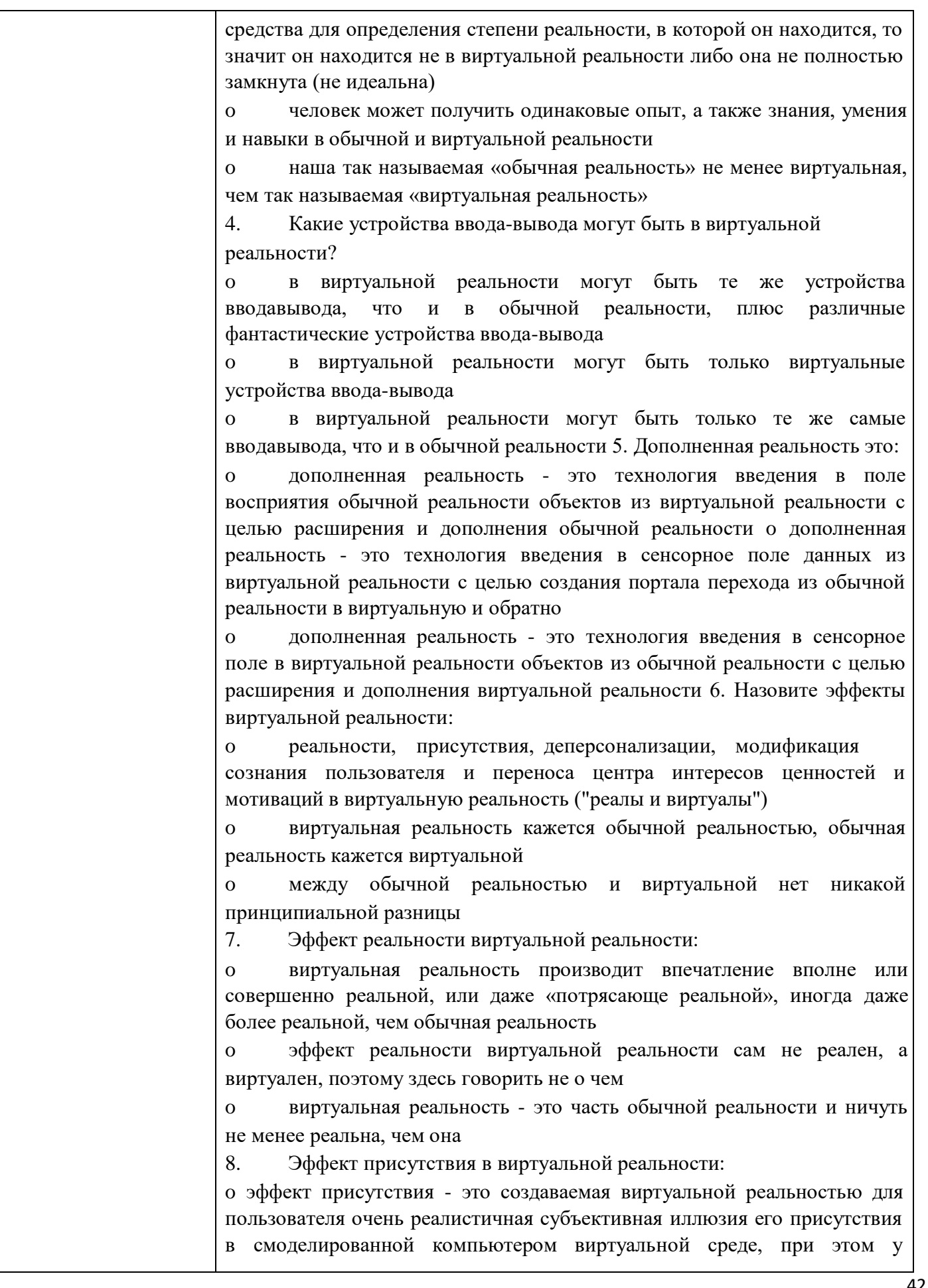

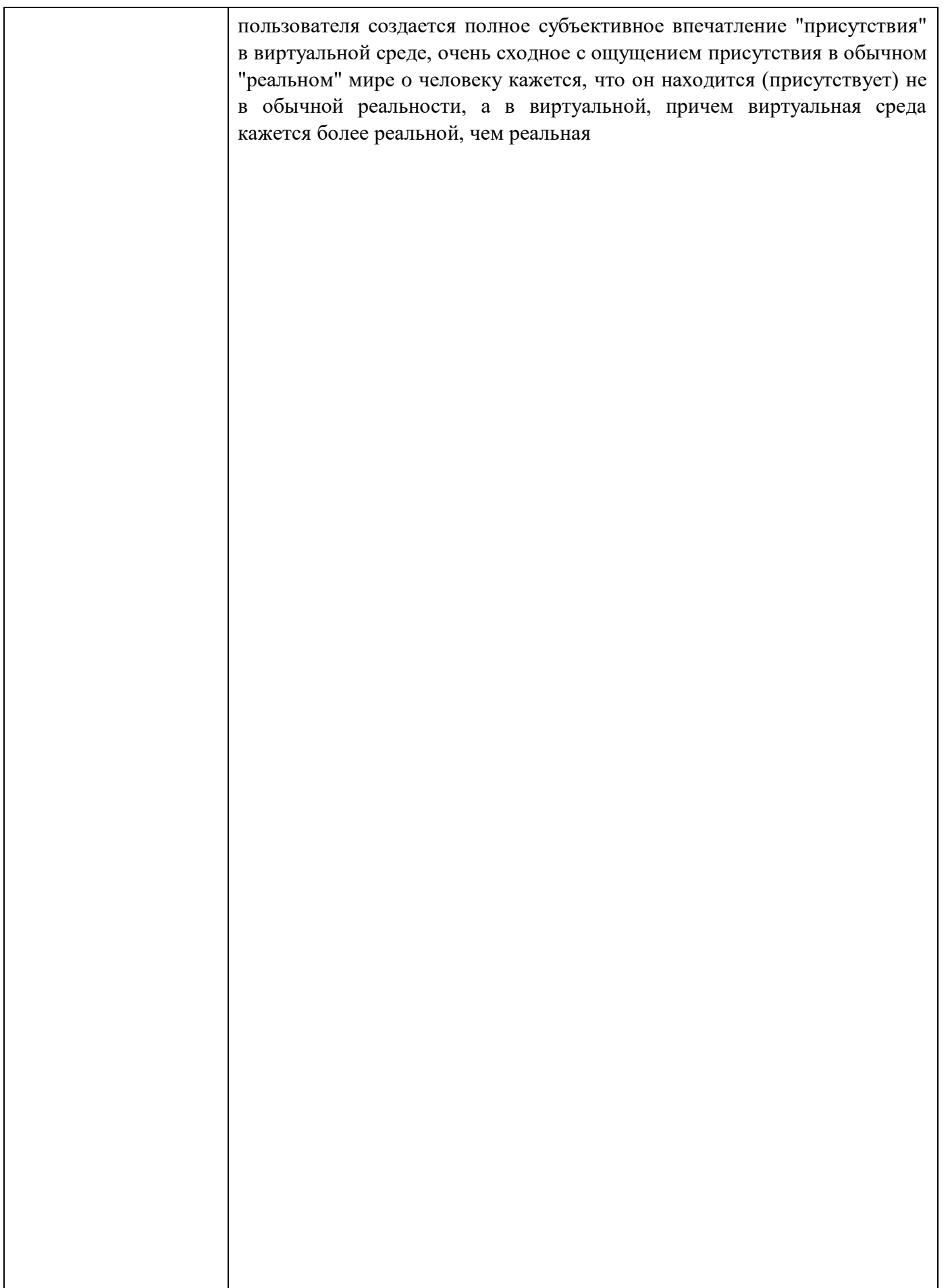

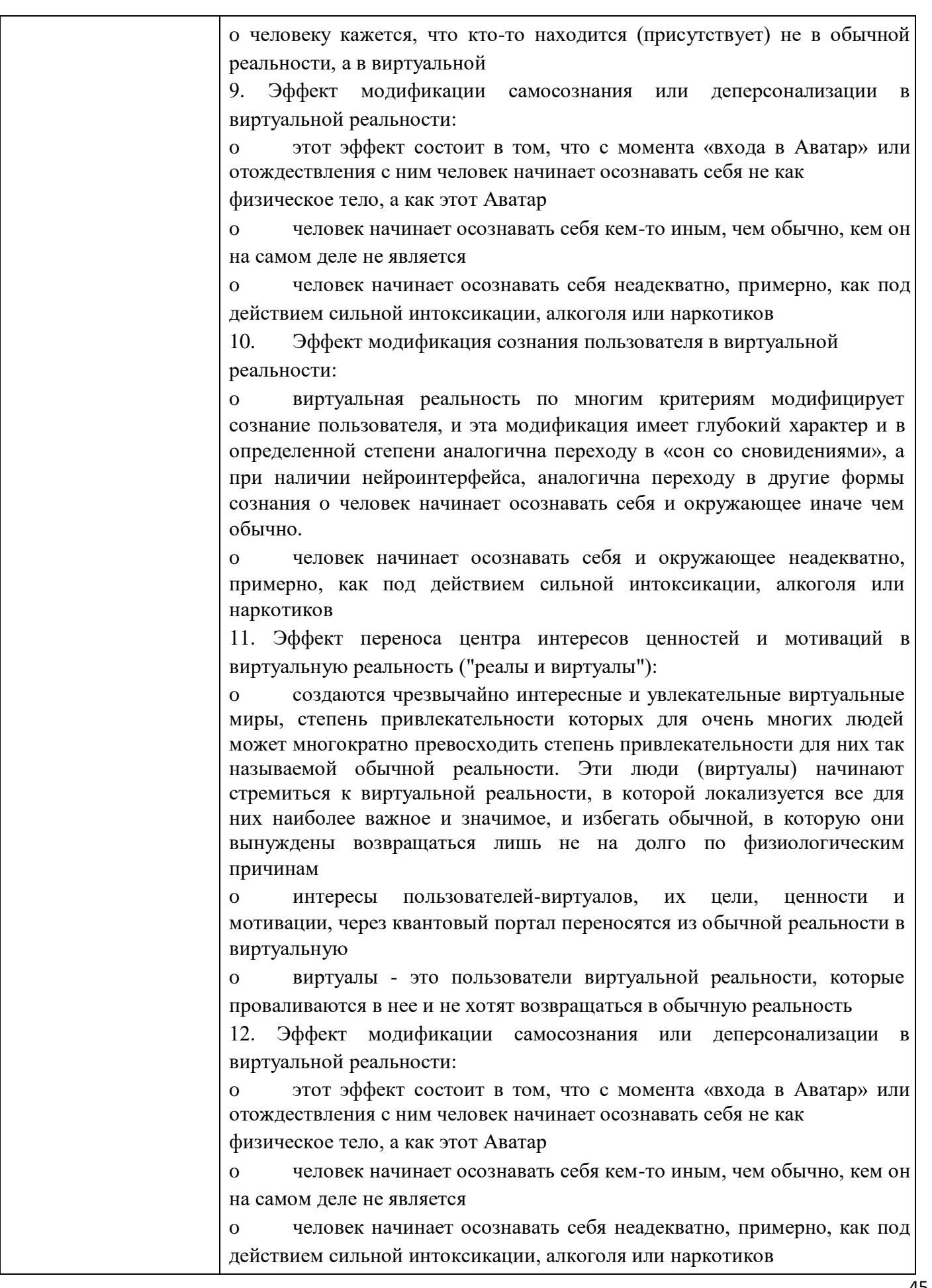

![](_page_45_Picture_4.jpeg)

![](_page_47_Picture_2.jpeg)

![](_page_48_Picture_4.jpeg)

![](_page_49_Picture_4.jpeg)

![](_page_50_Picture_22.jpeg)